### **CFG Generator** Based on T5 SASD

T4 200511306 김성훈 200710115 김철웅 200712692 진형남 201011316 김성엽

### Statement of purpose

**Draw a Control Flow Graph (CFG):** 

- A CFG is a graph of a source code for an easier understanding
- One input and one output
- The program receives a source code in input
- The program analyzes the source code and create a CFG
- The output is a CFG and a report
- The C source code doesn't have user defined header files.
- The C source code doesn't include pointers.

### System Context

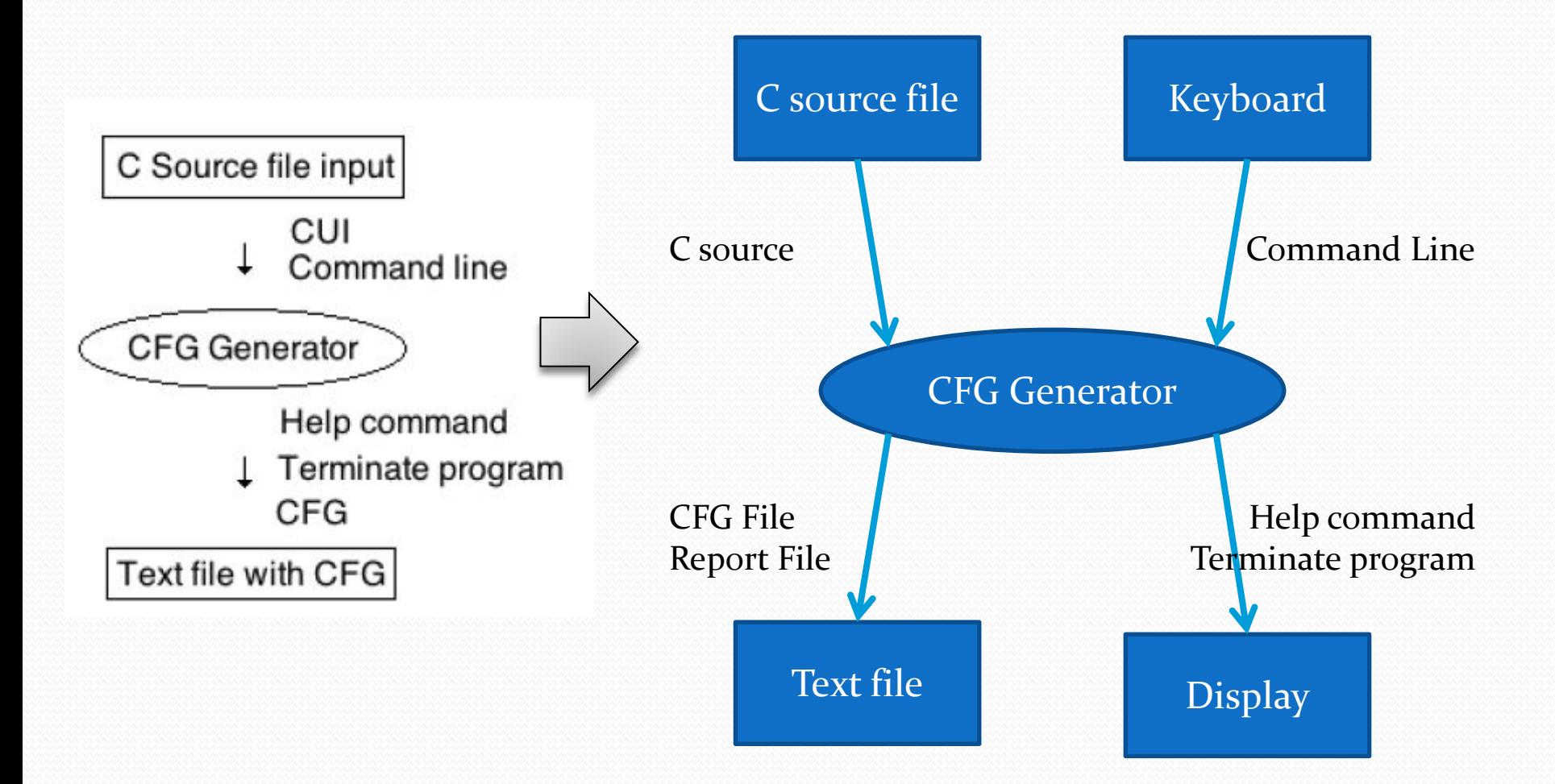

### System Context Diagram

#### Event list & Data Dictionary

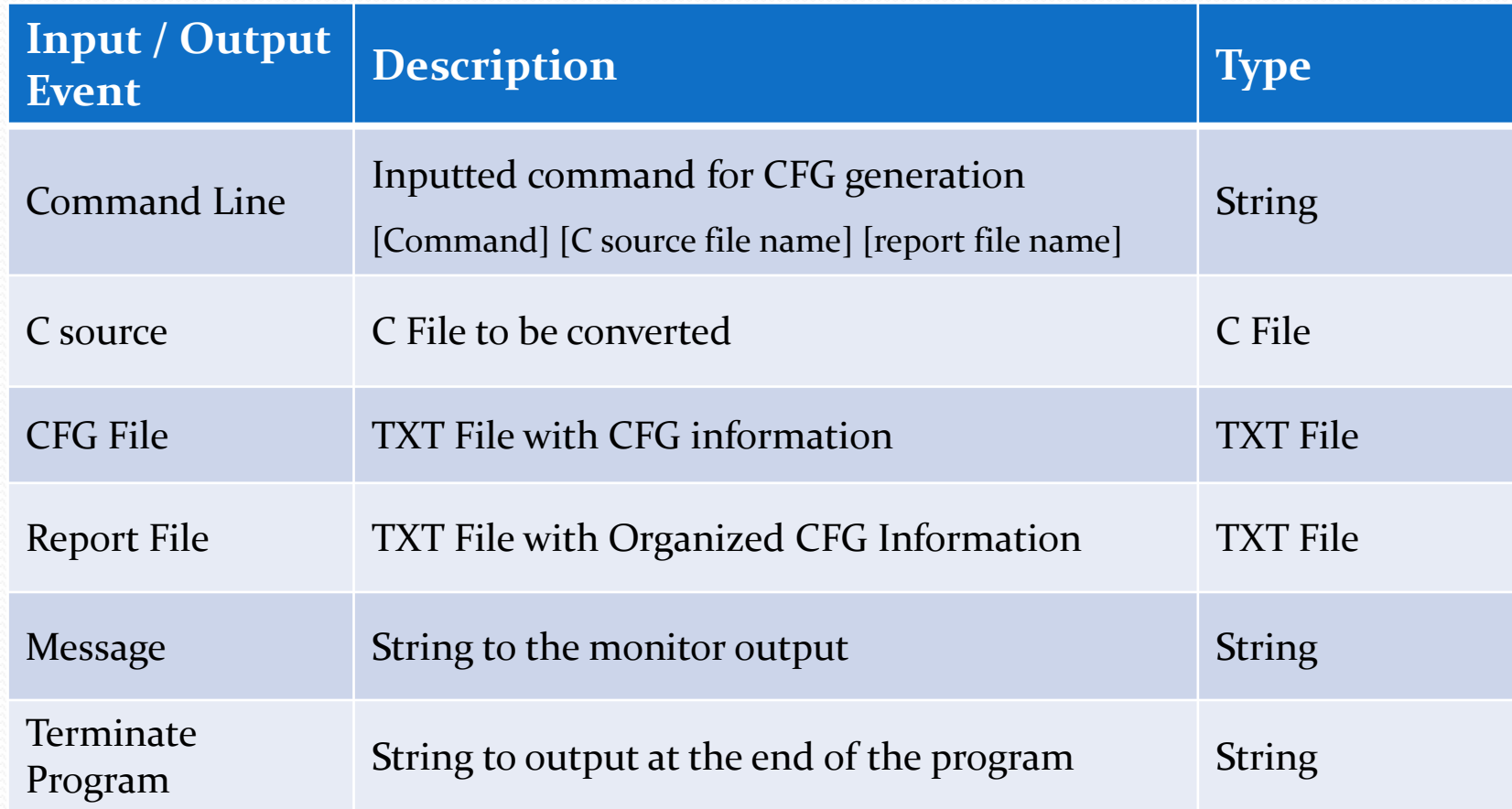

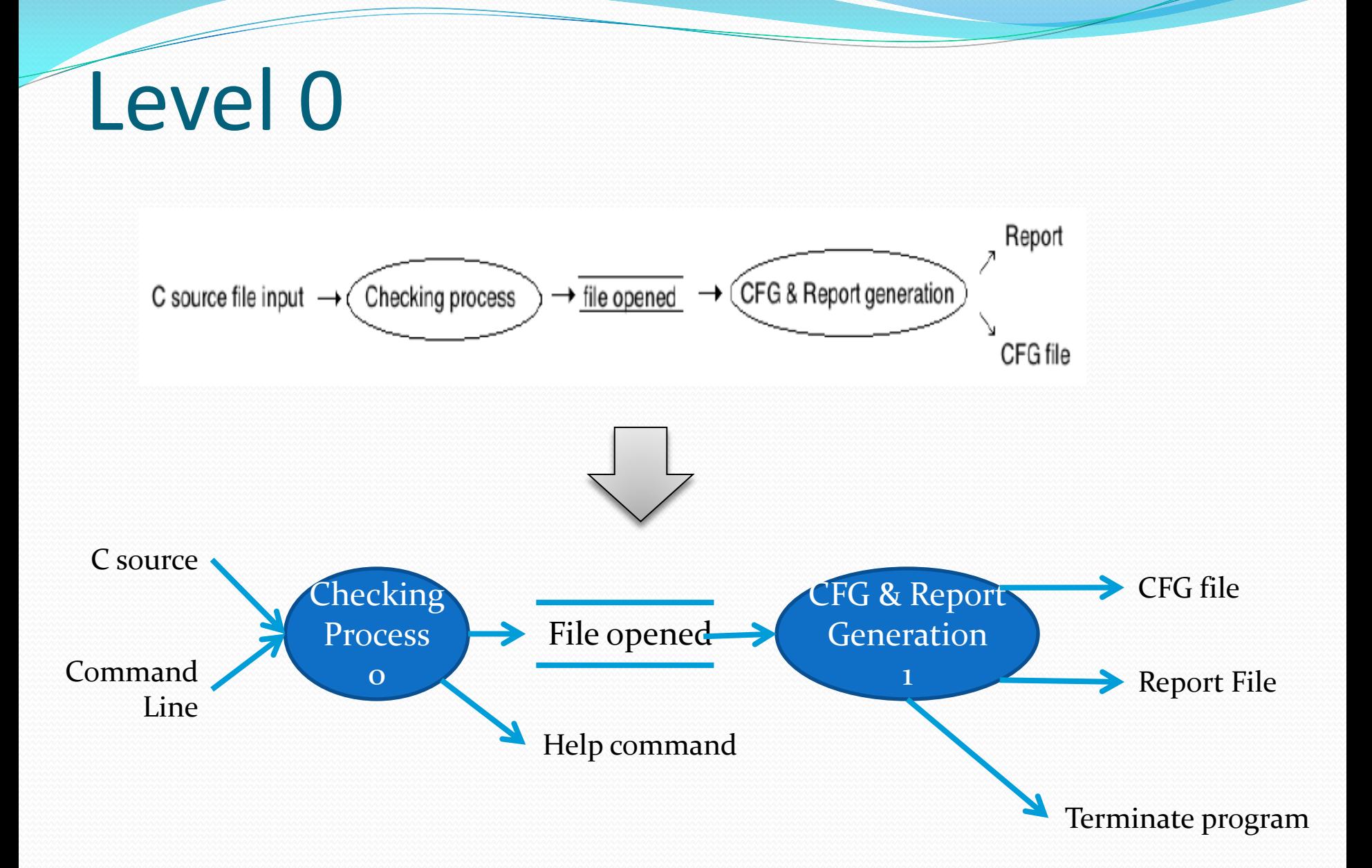

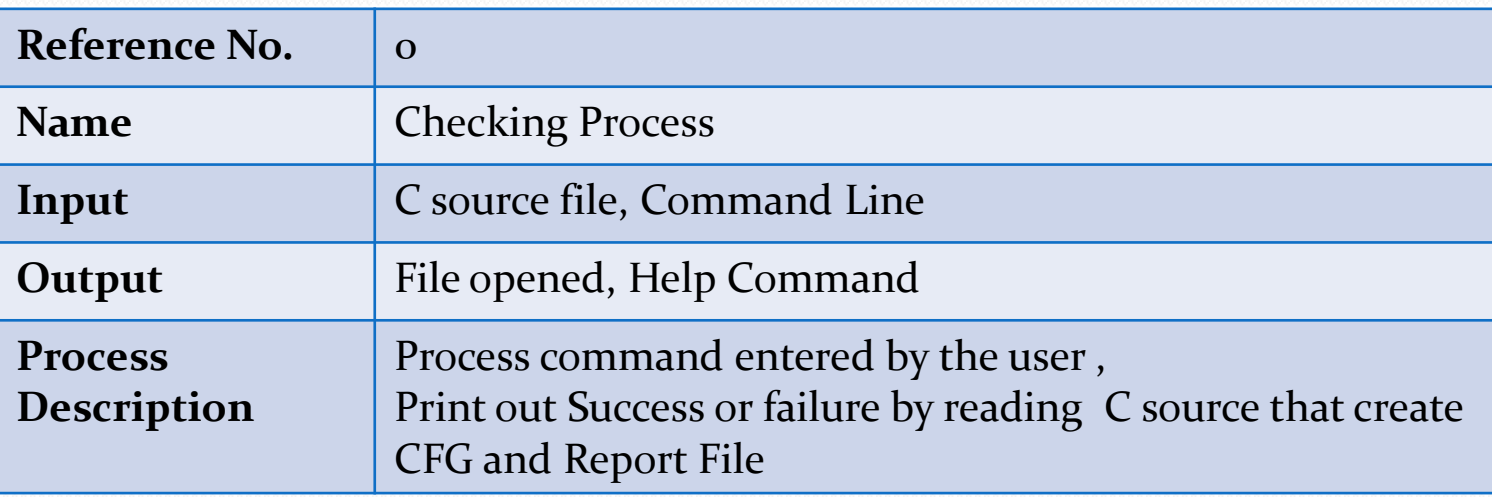

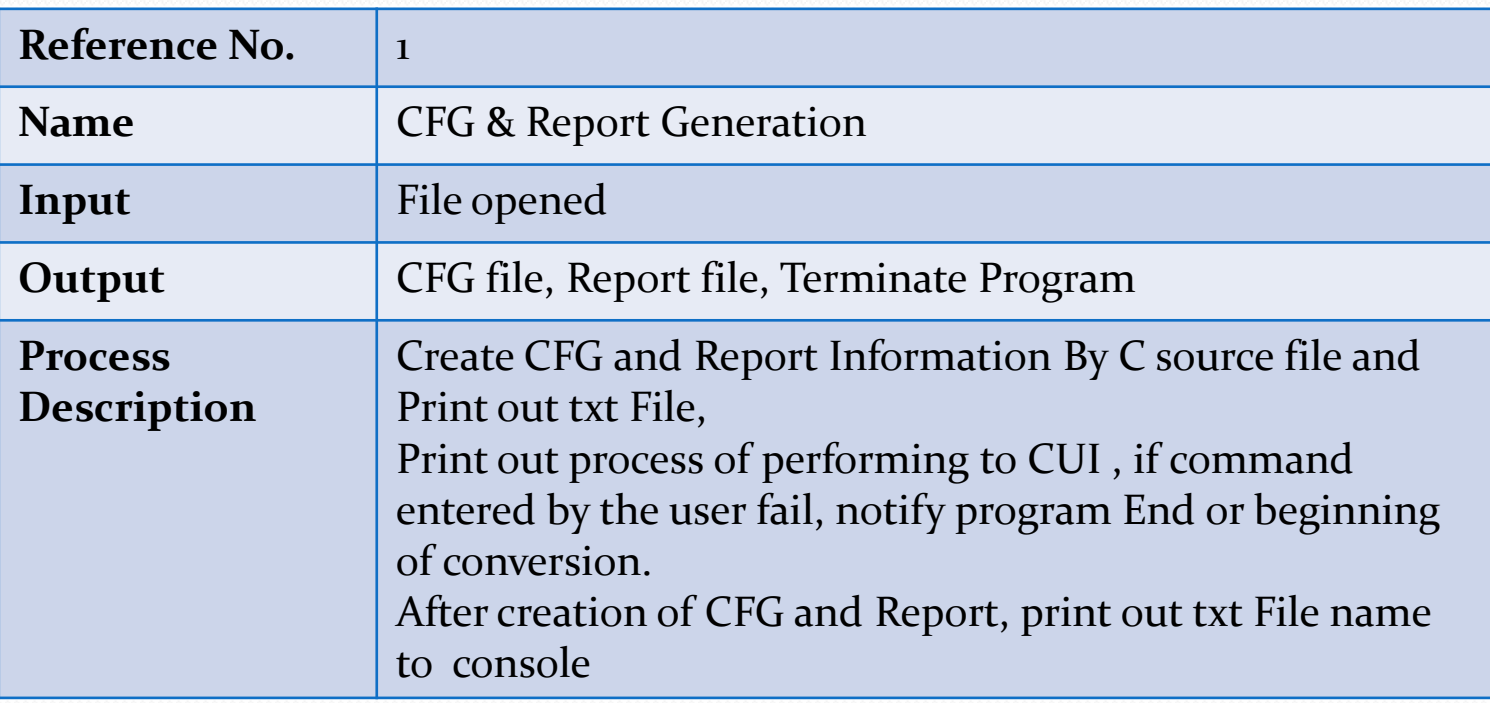

• Checking Process o

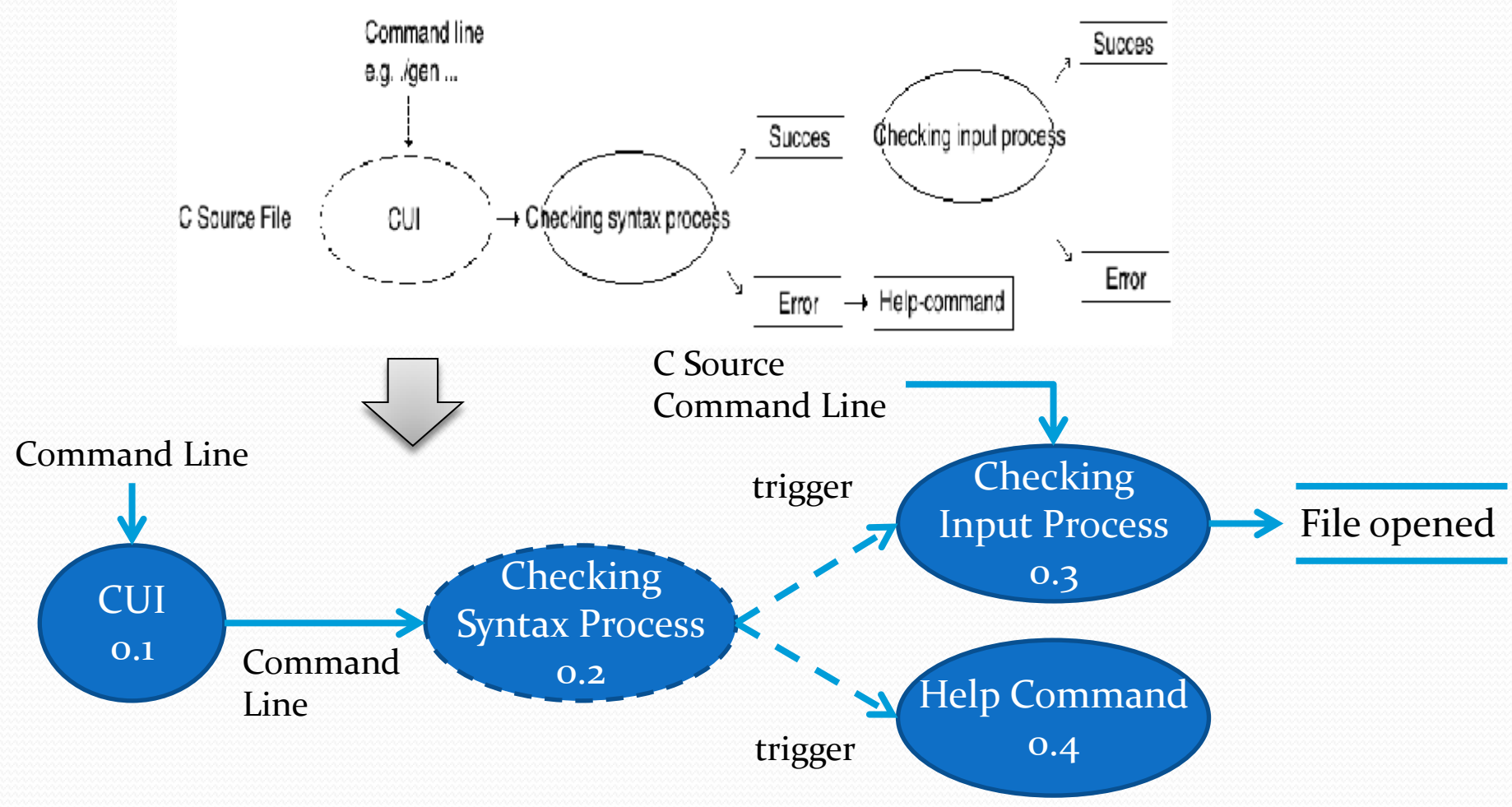

#### • Checking Process o Code

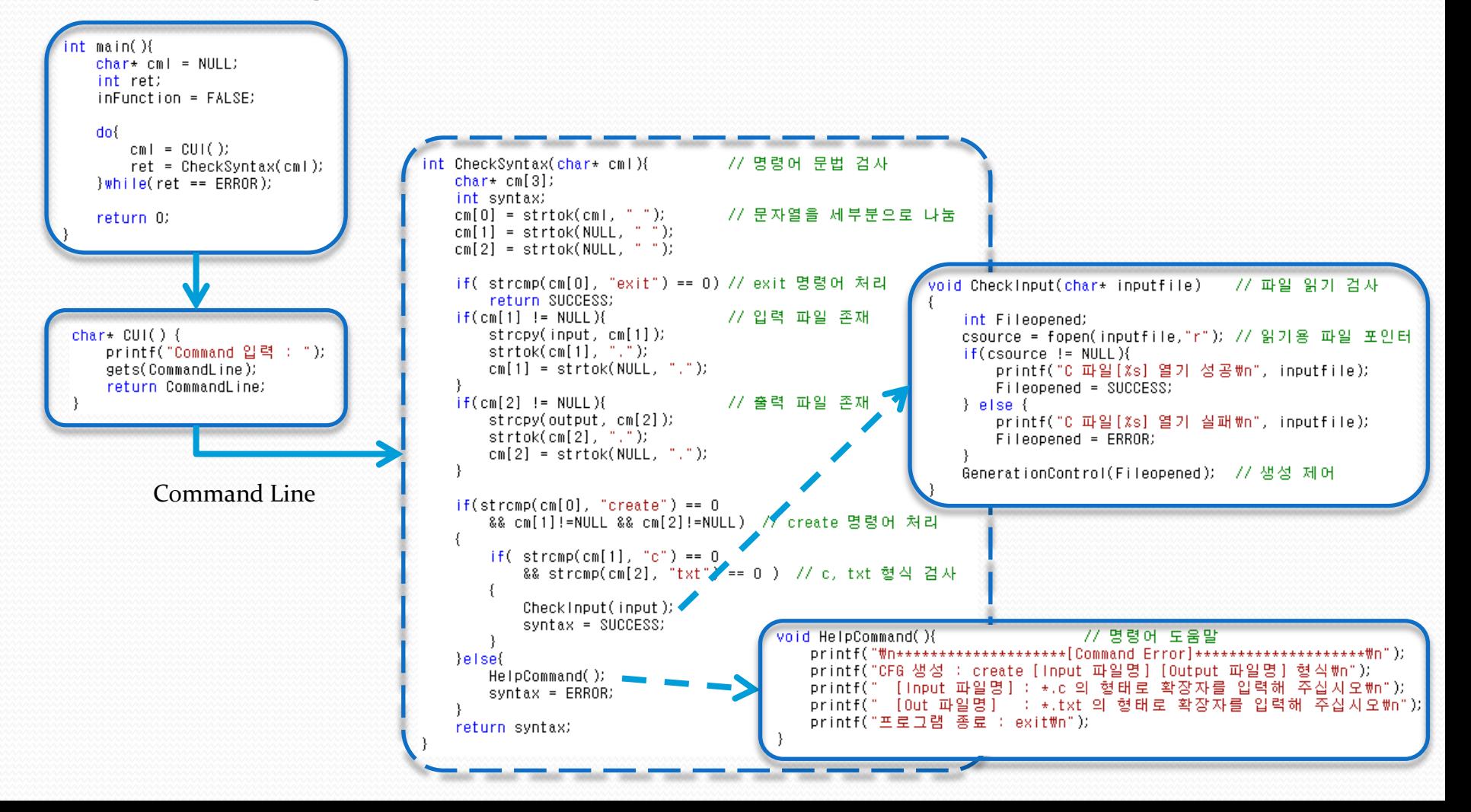

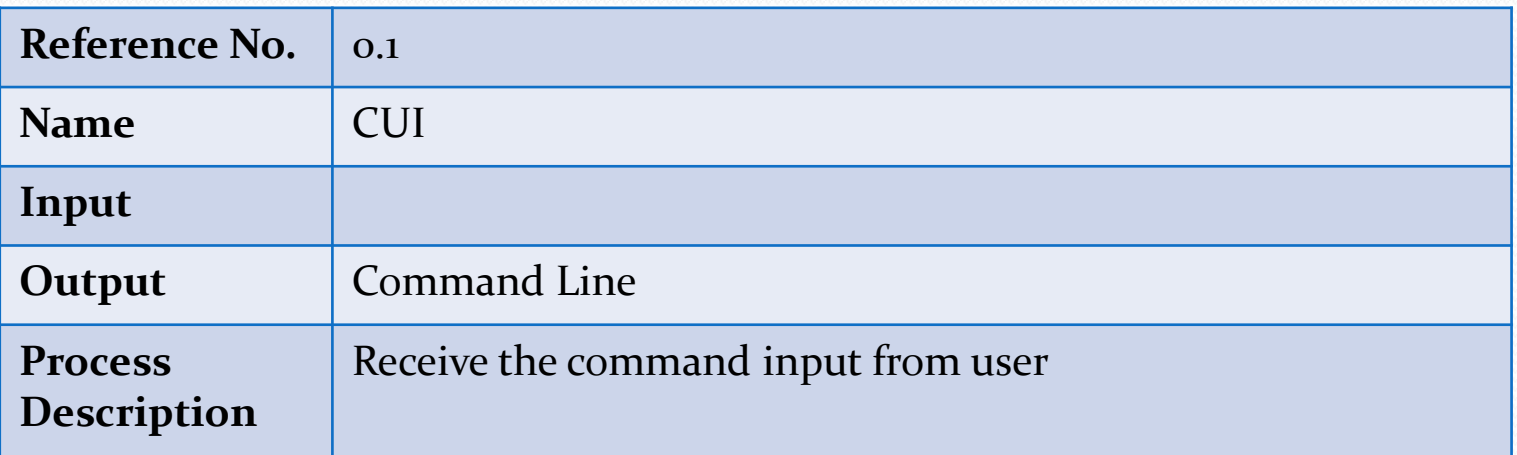

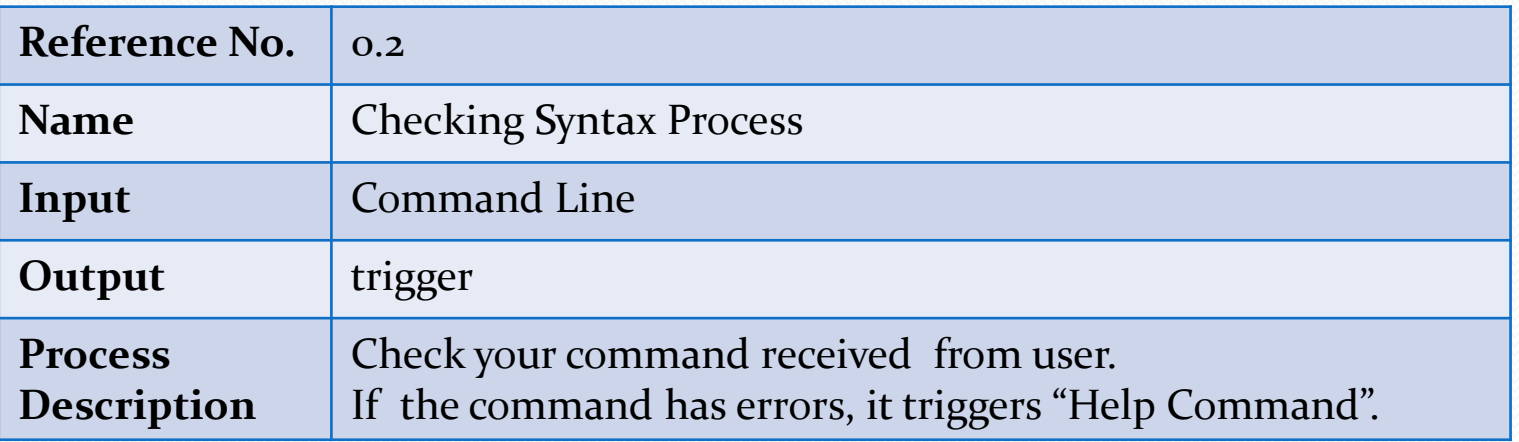

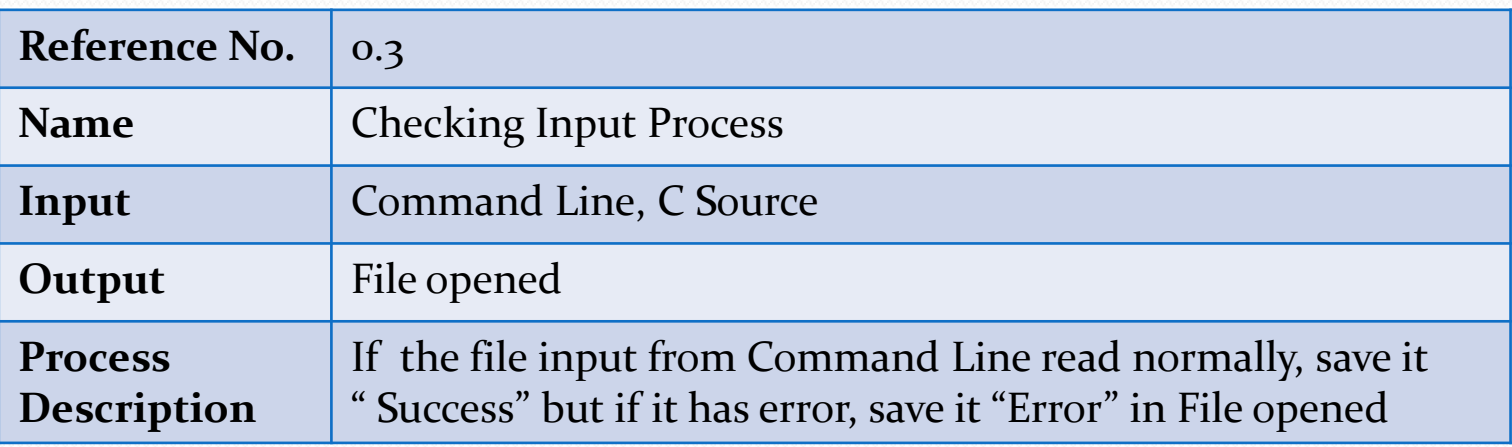

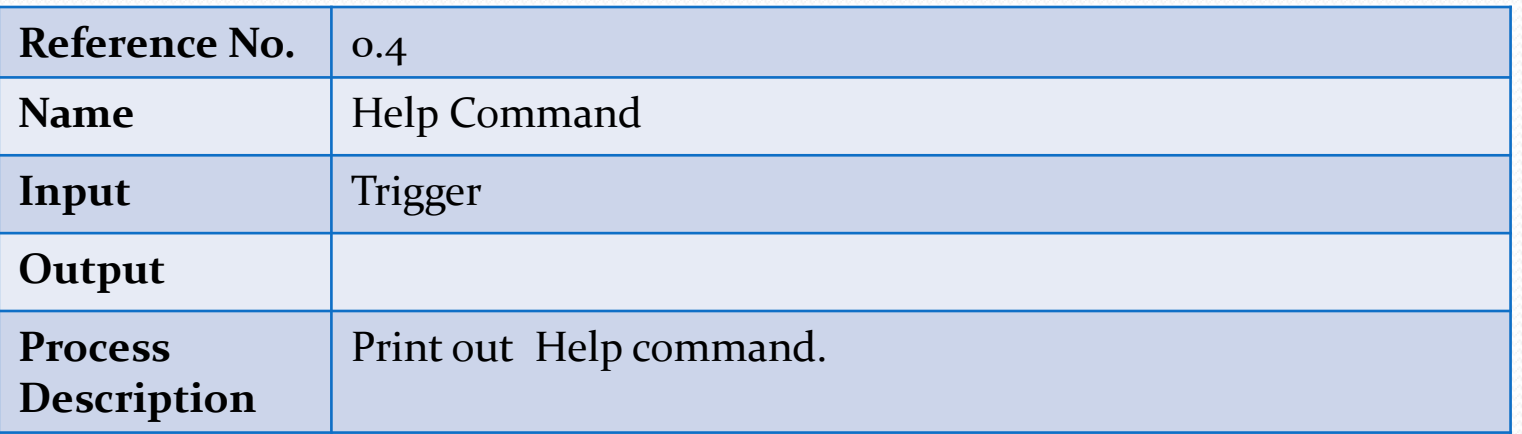

#### CFG & Report Generation 1

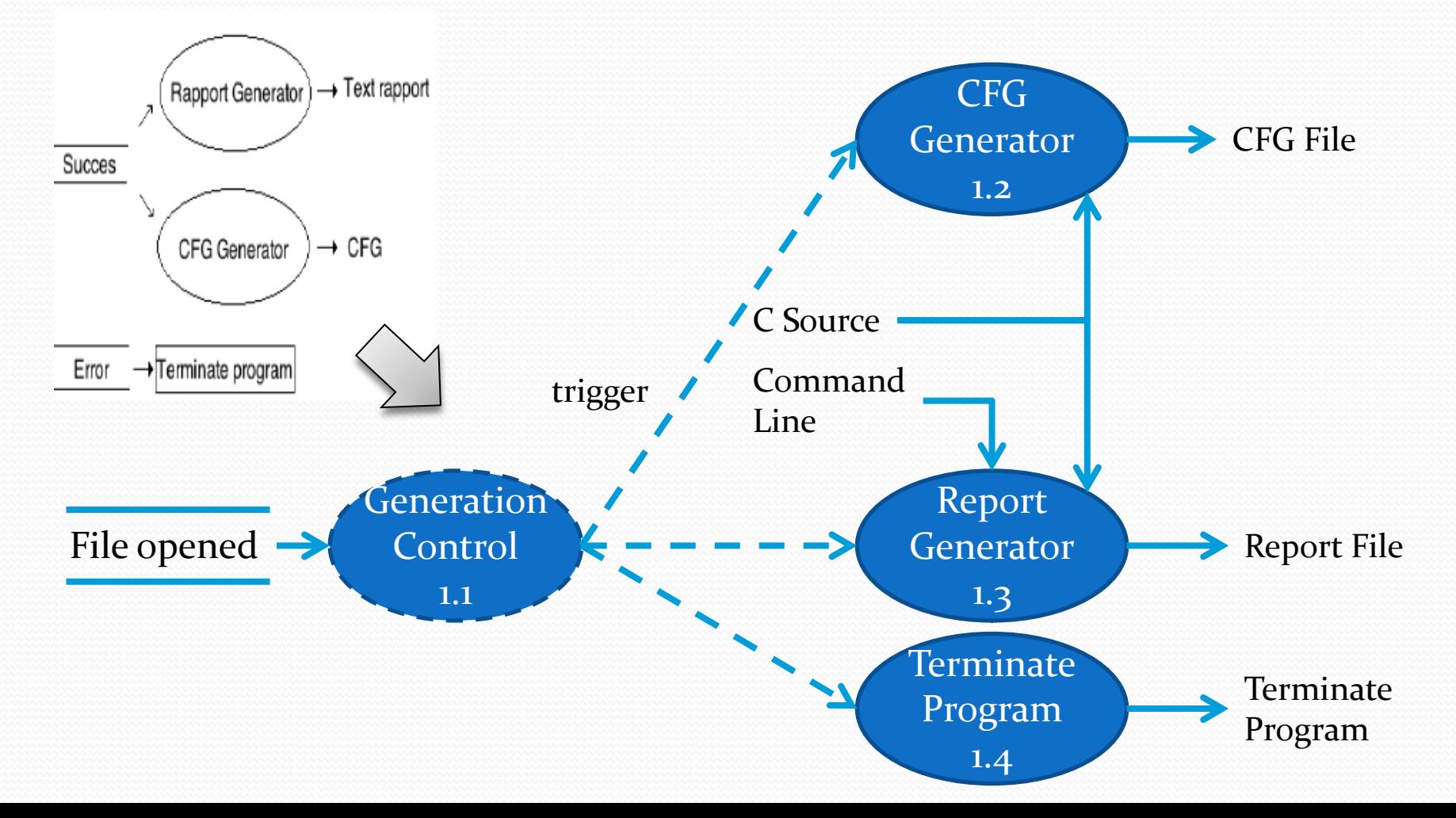

### • CFG & Report Generation 1 Code

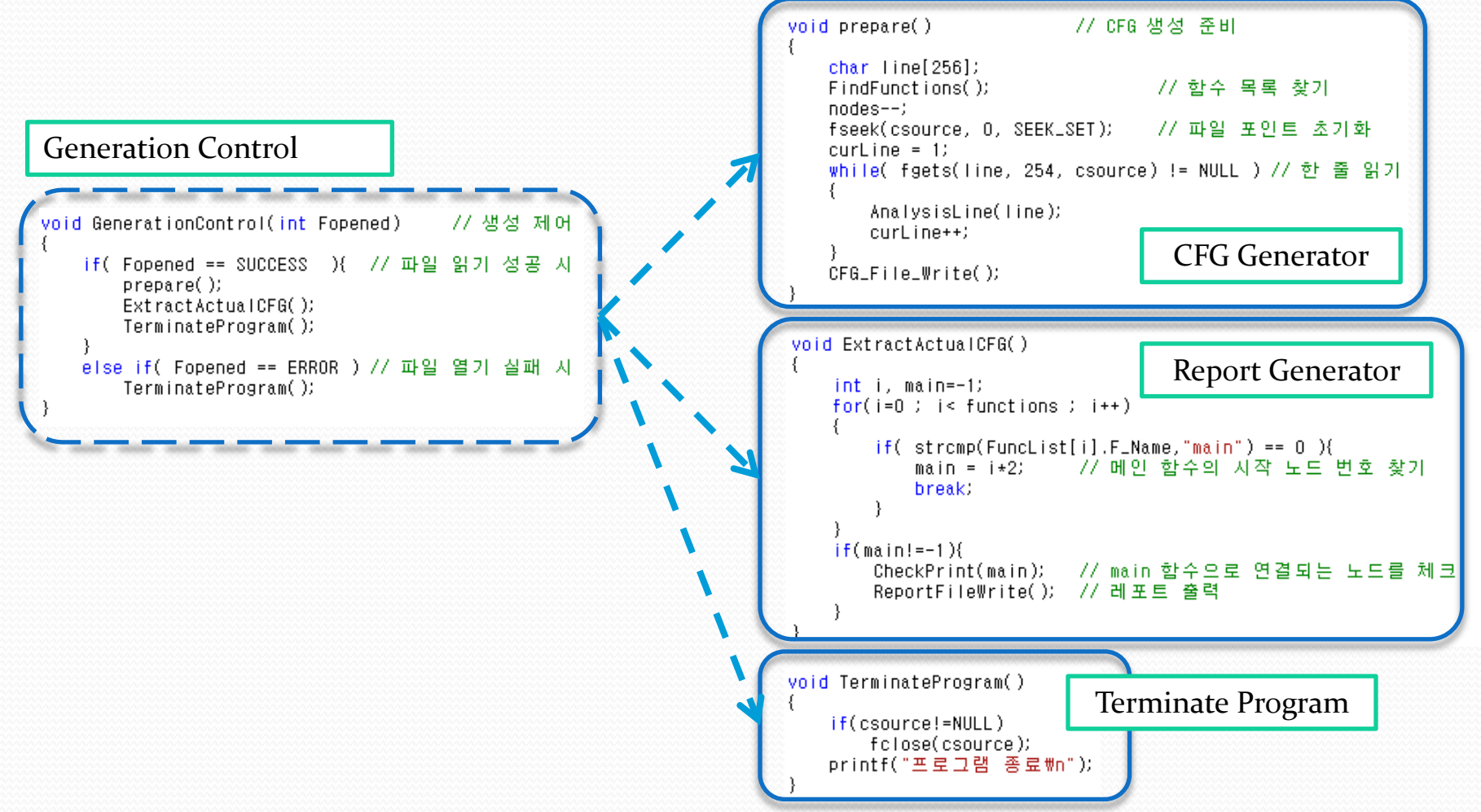

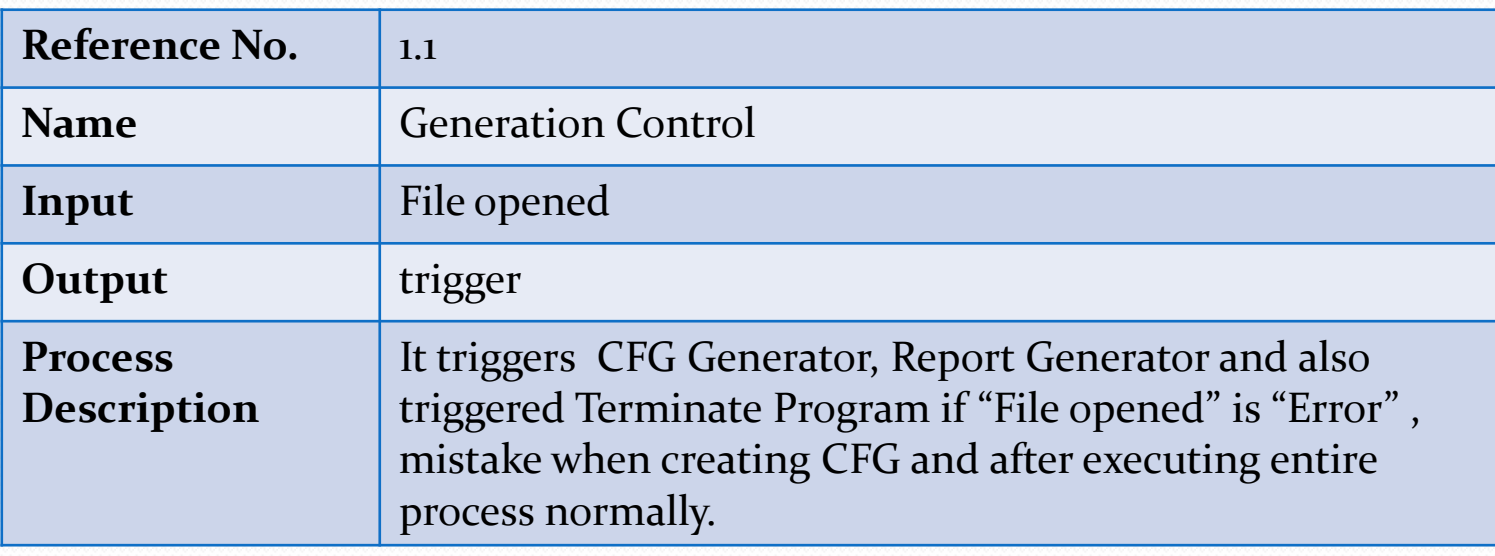

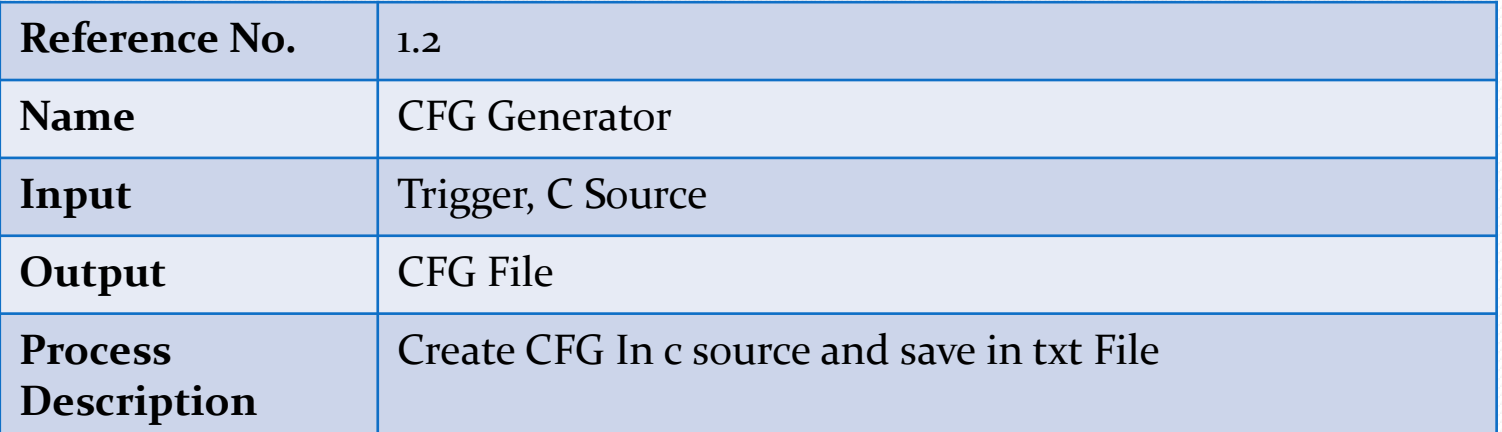

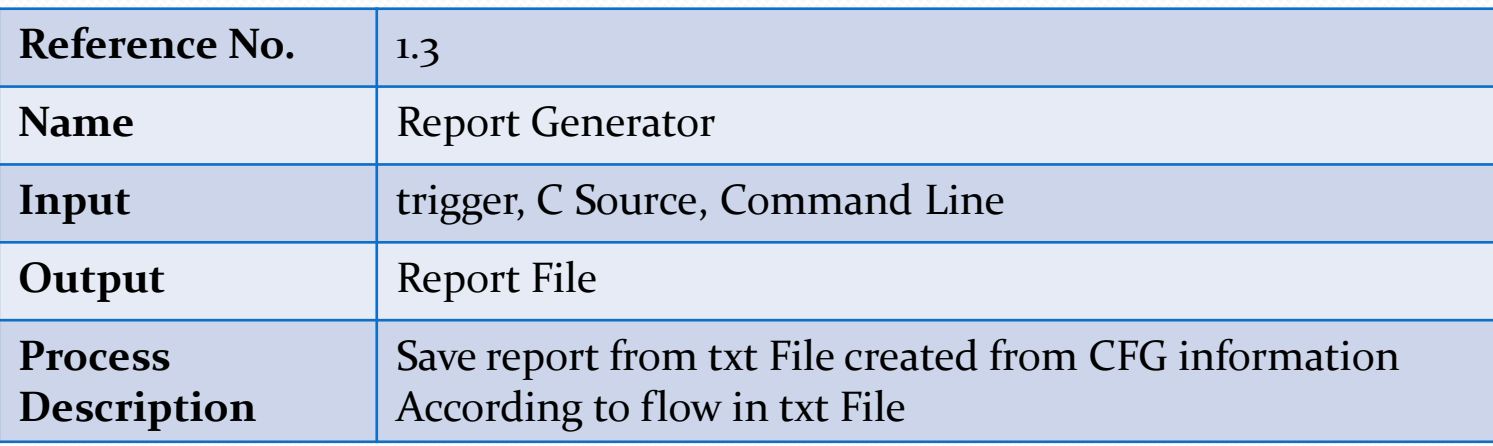

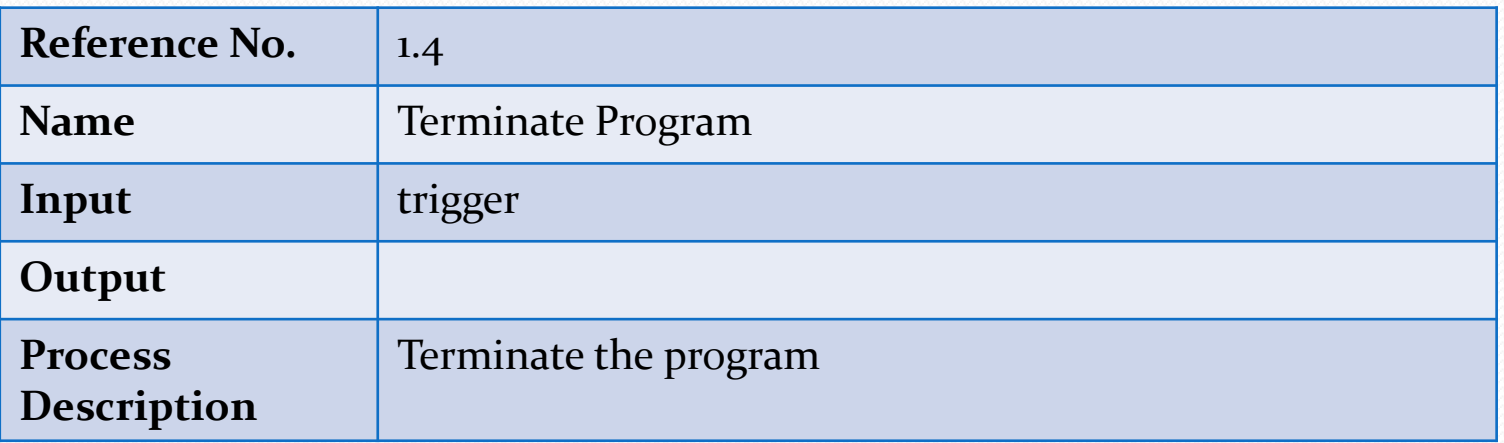

### State Transition Diagram

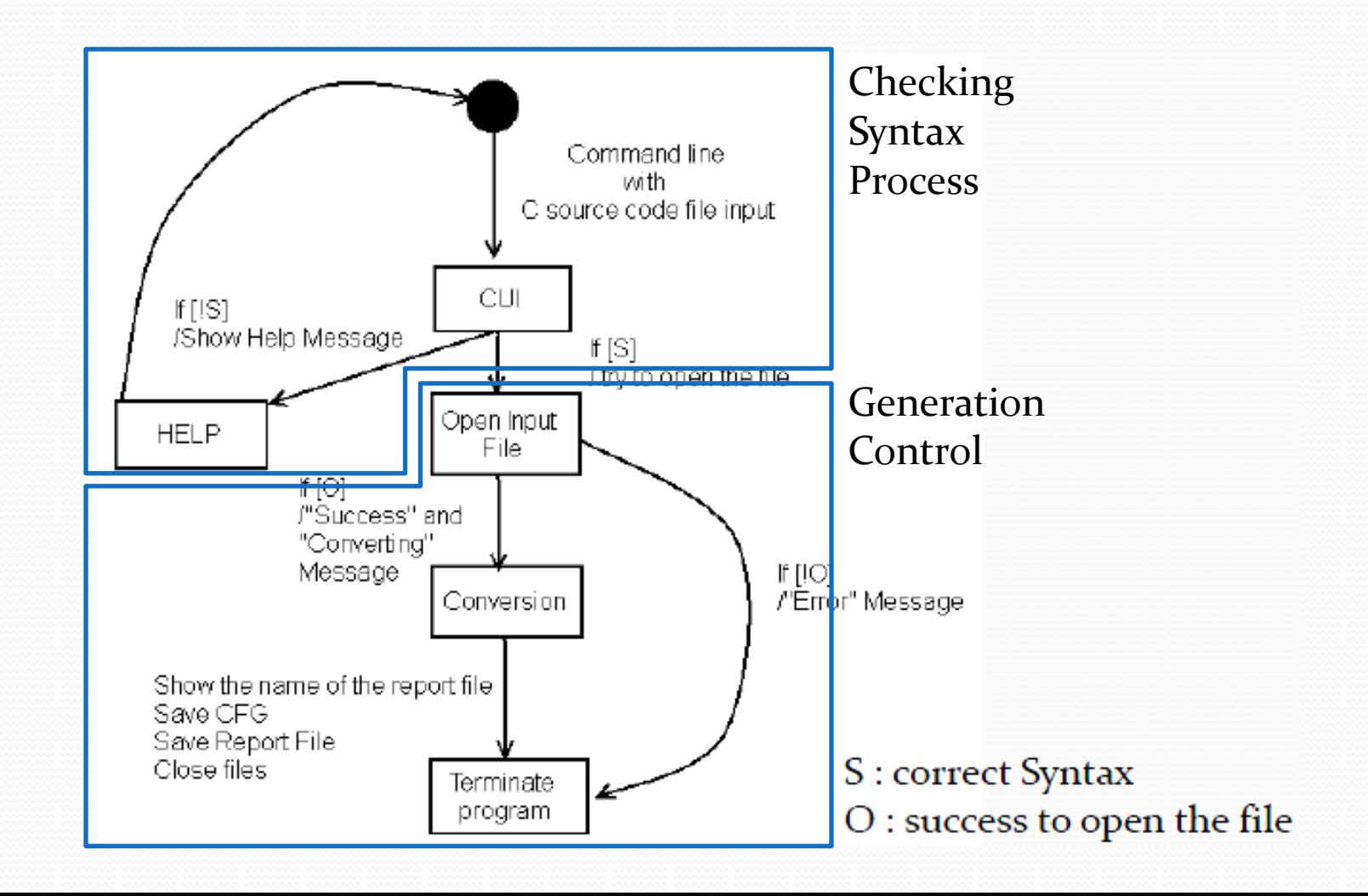

### State Transition Diagram

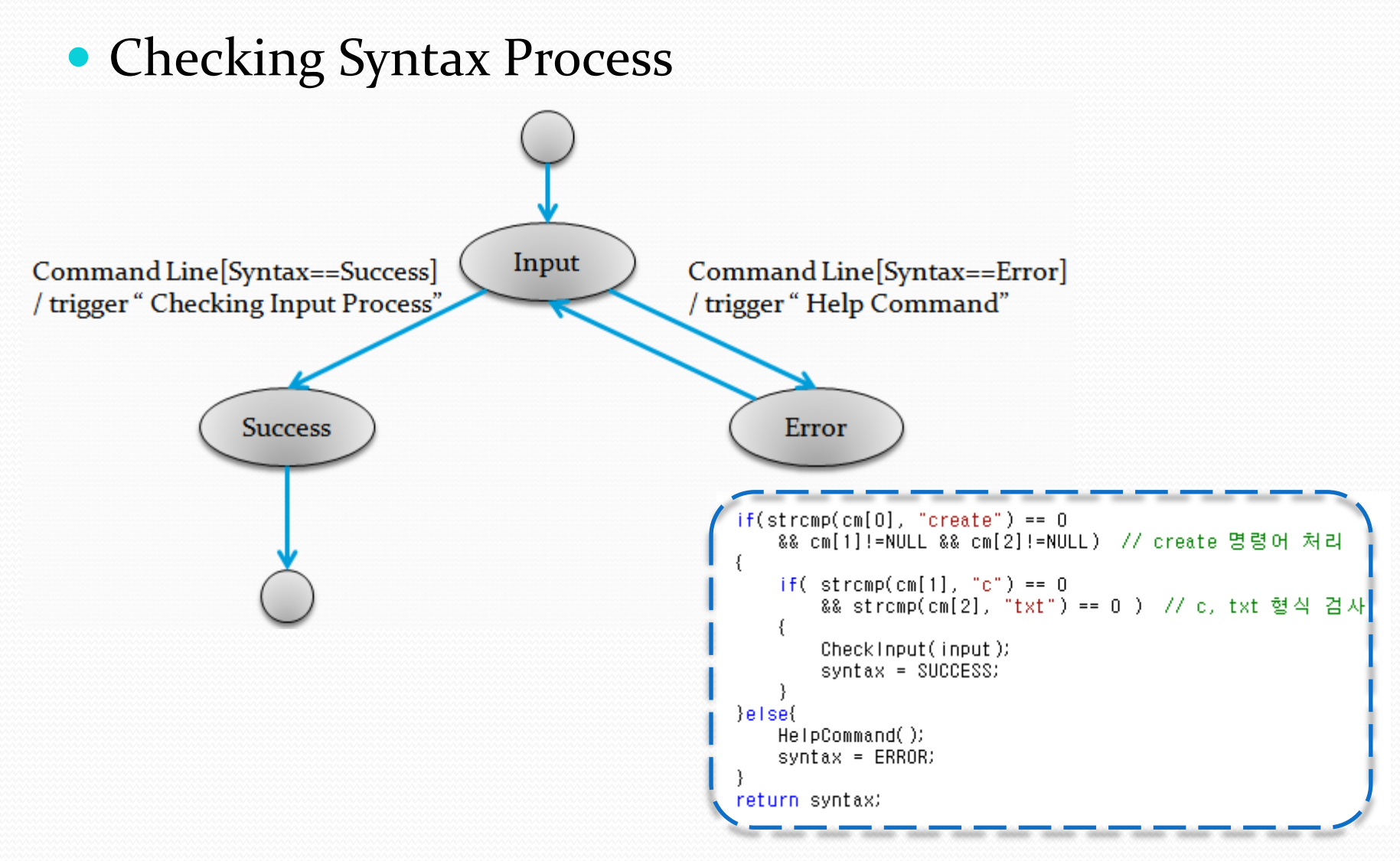

### State Transition Diagram

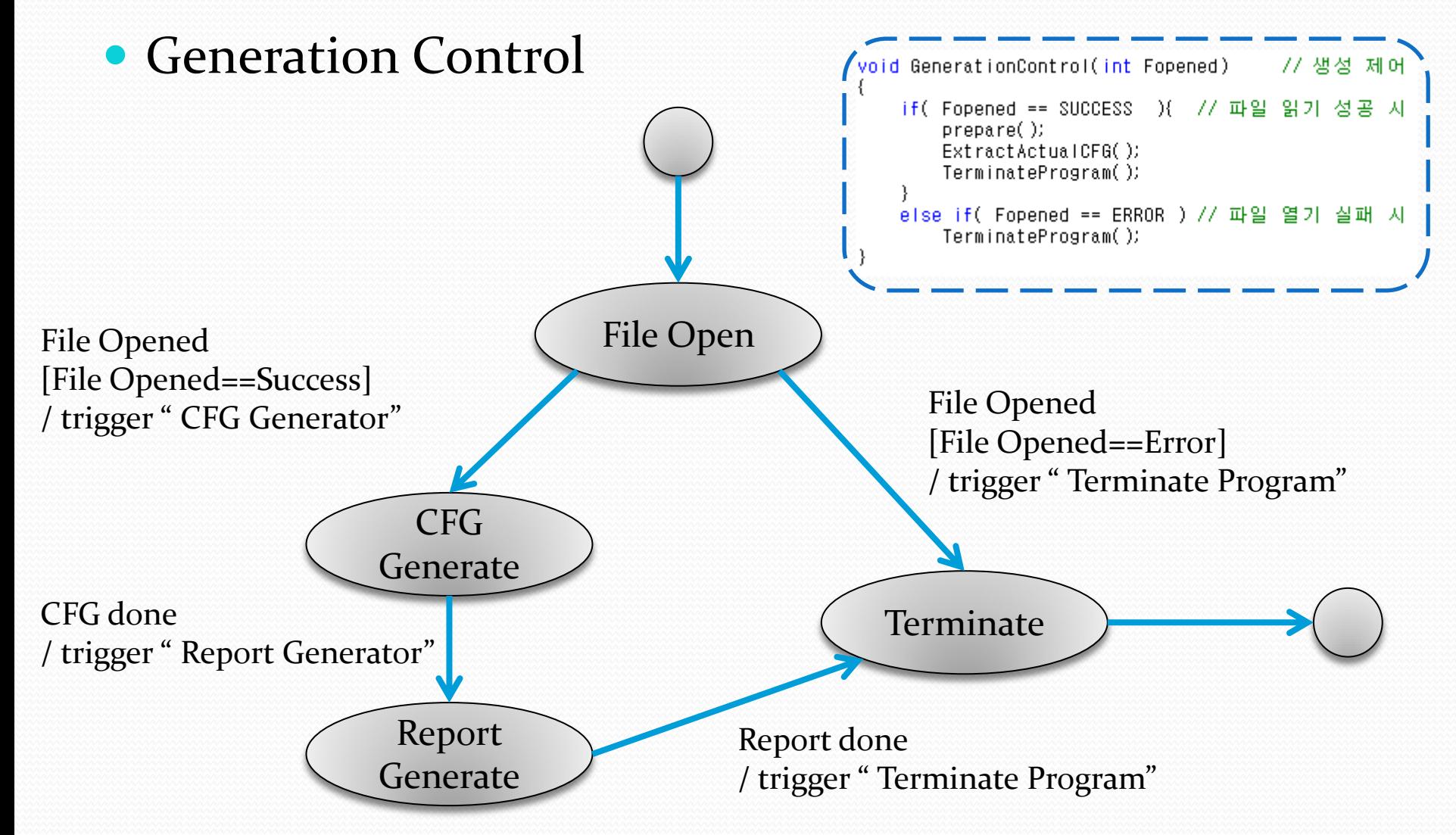

### • CFG Generator 1.2

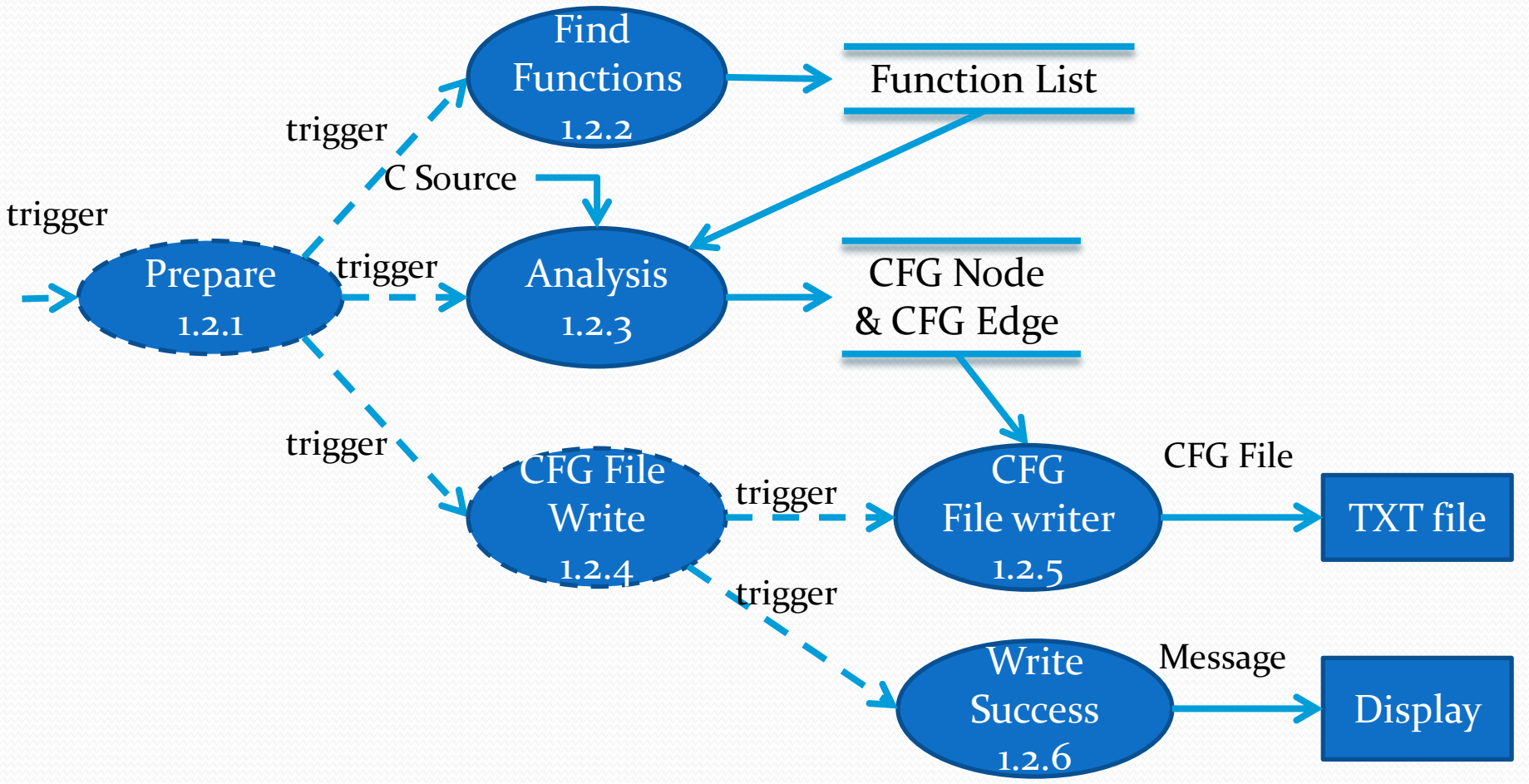

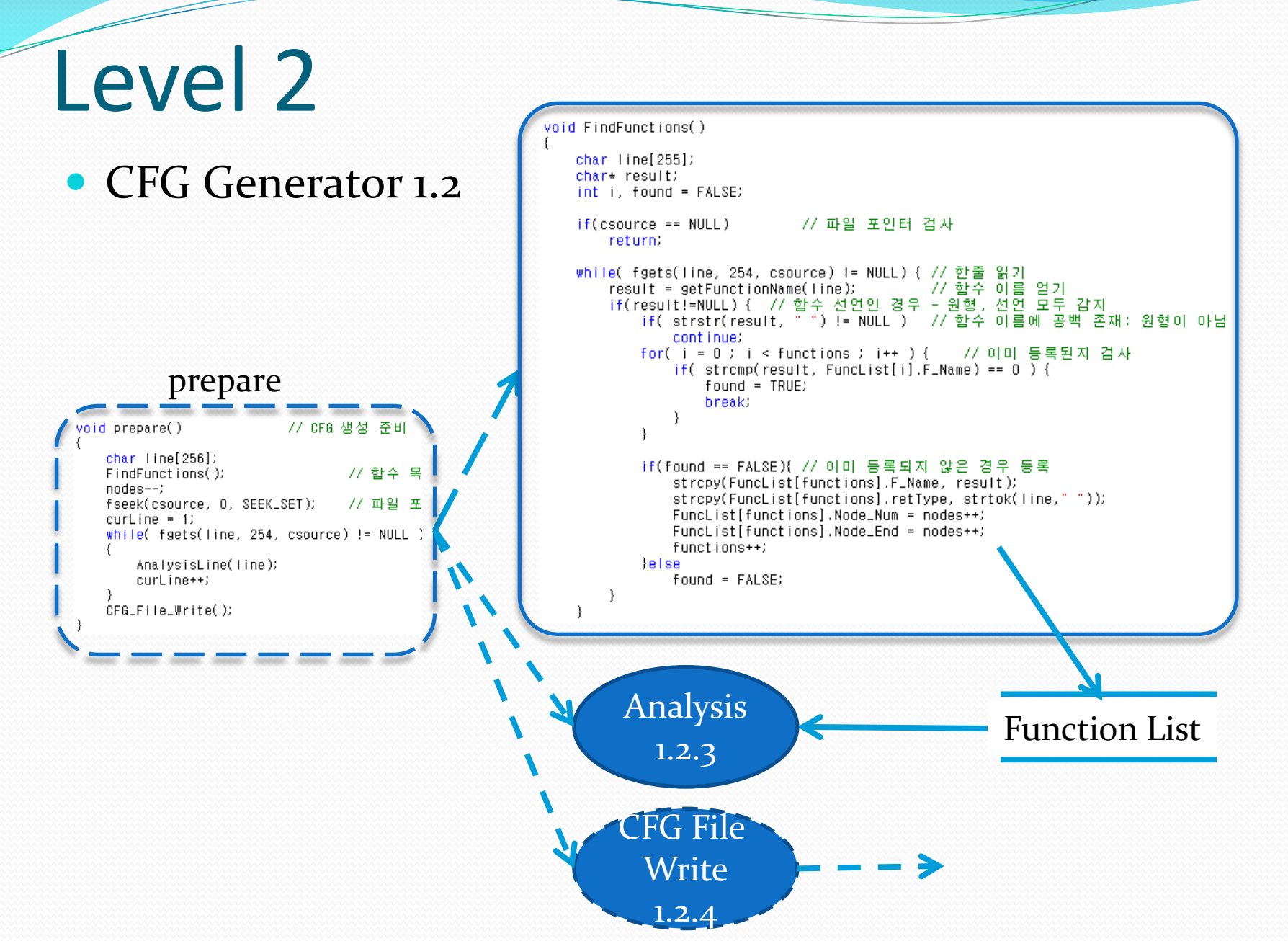

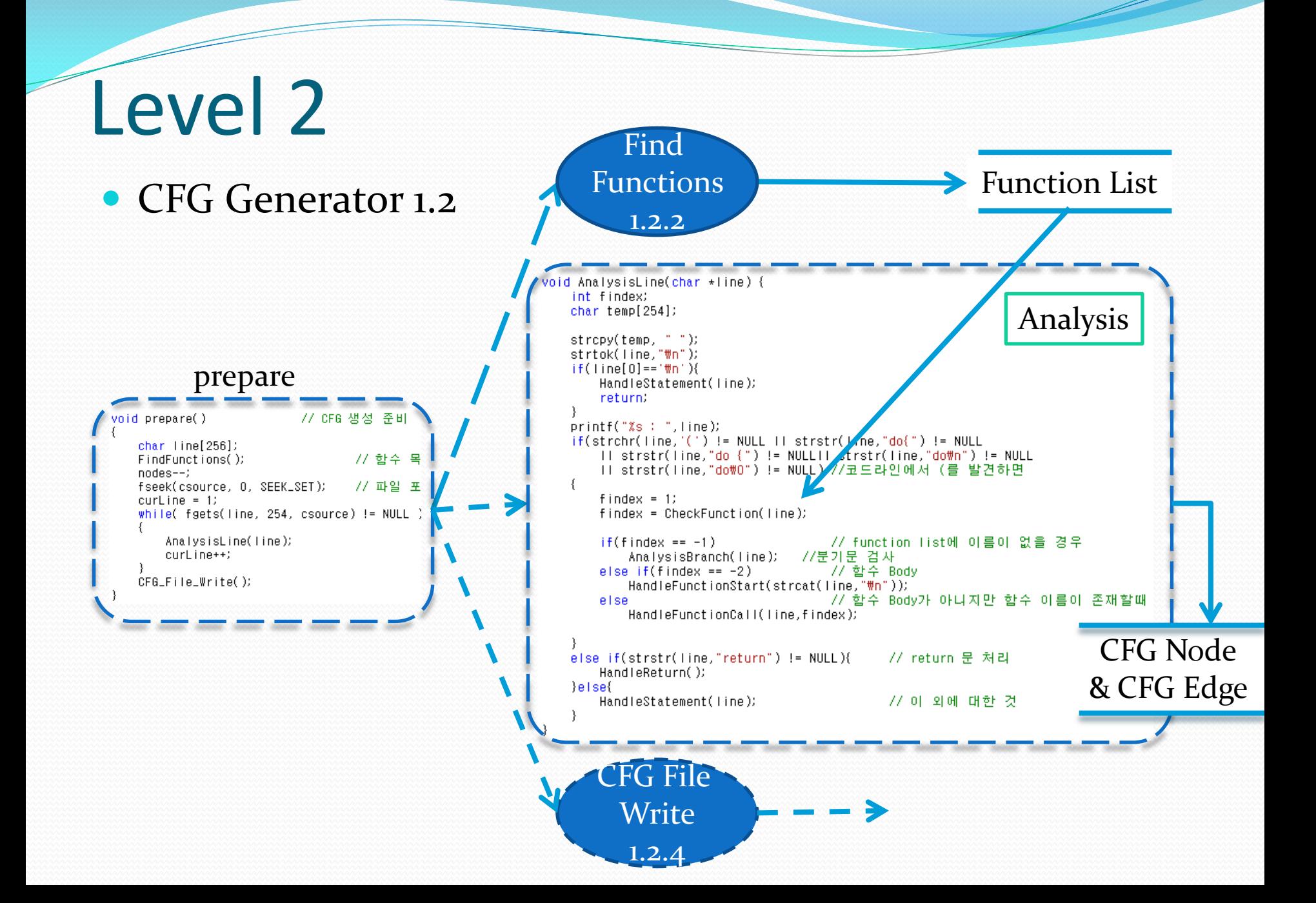

### • CFG Generator 1.2

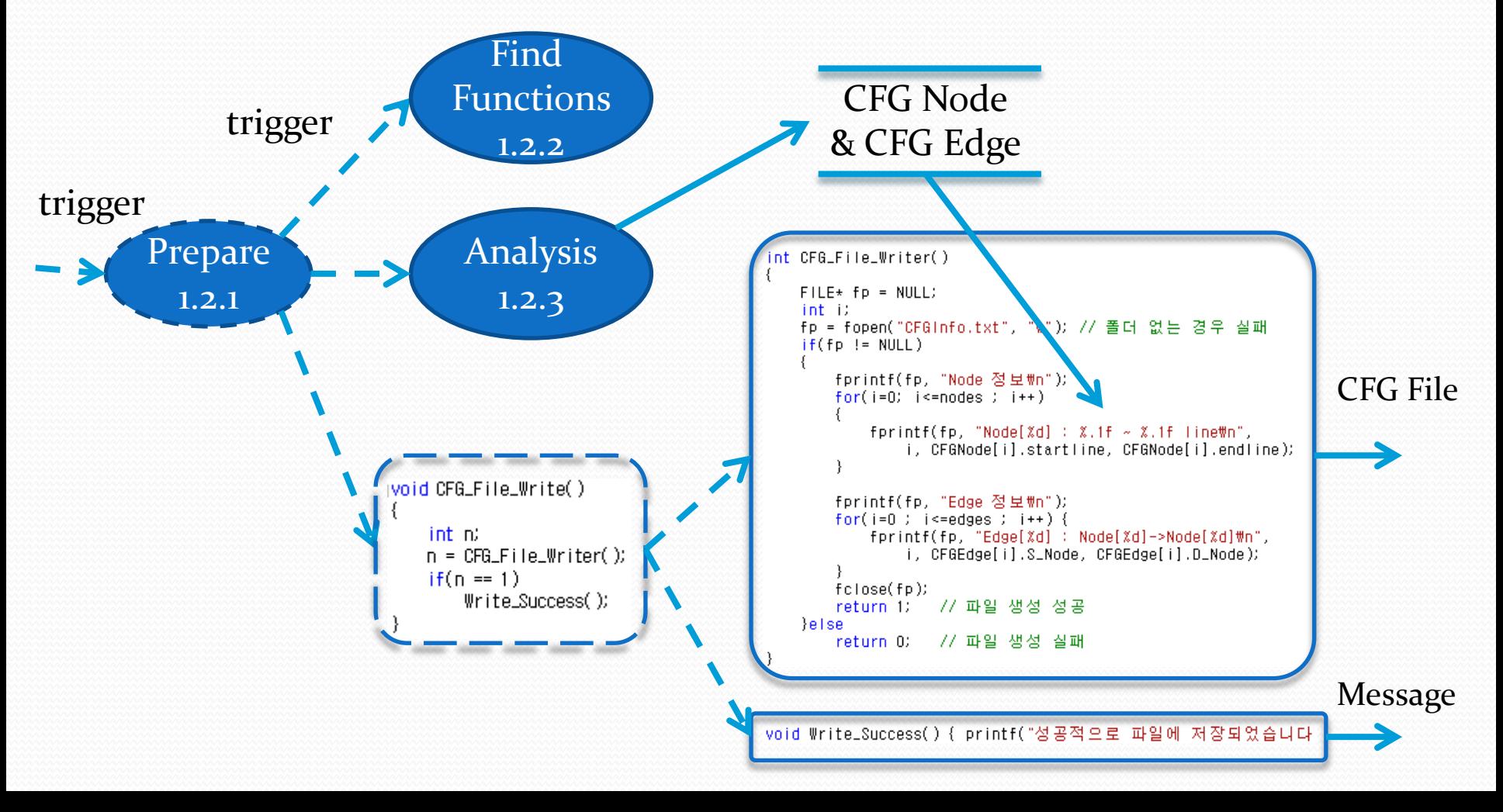

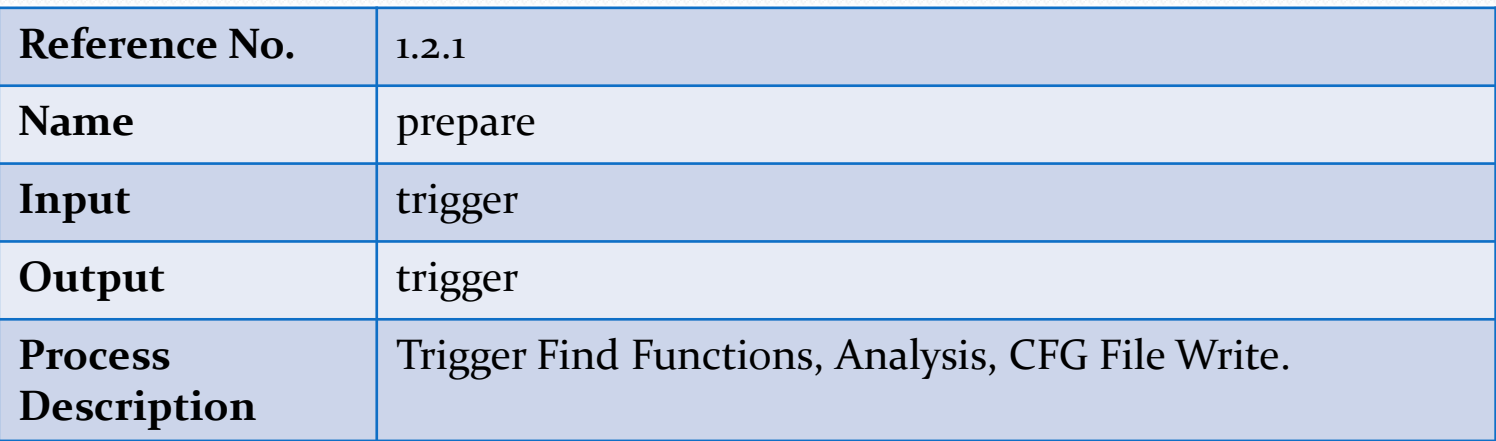

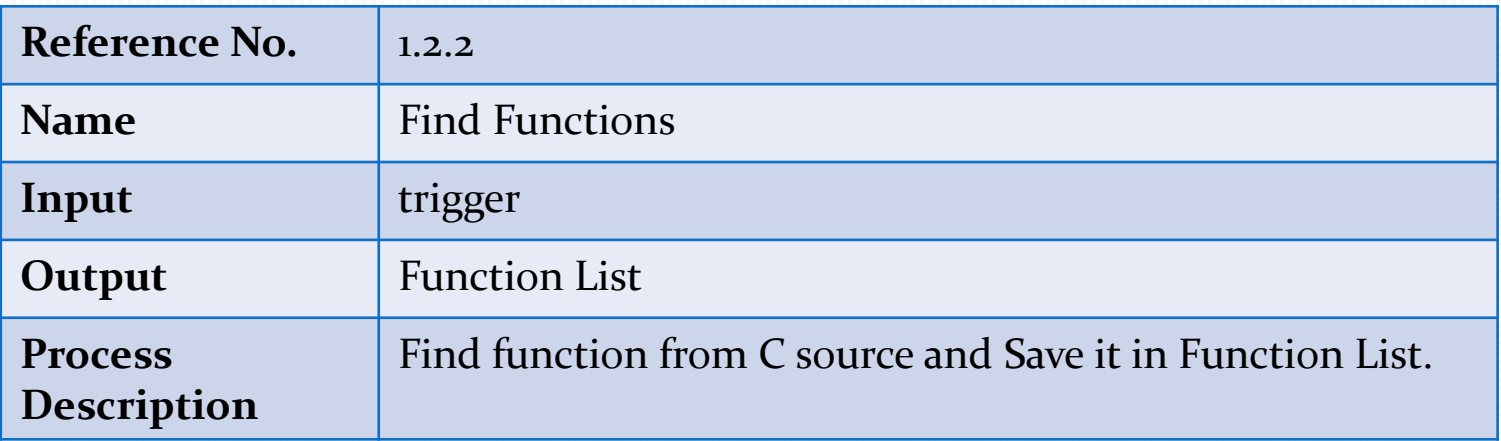

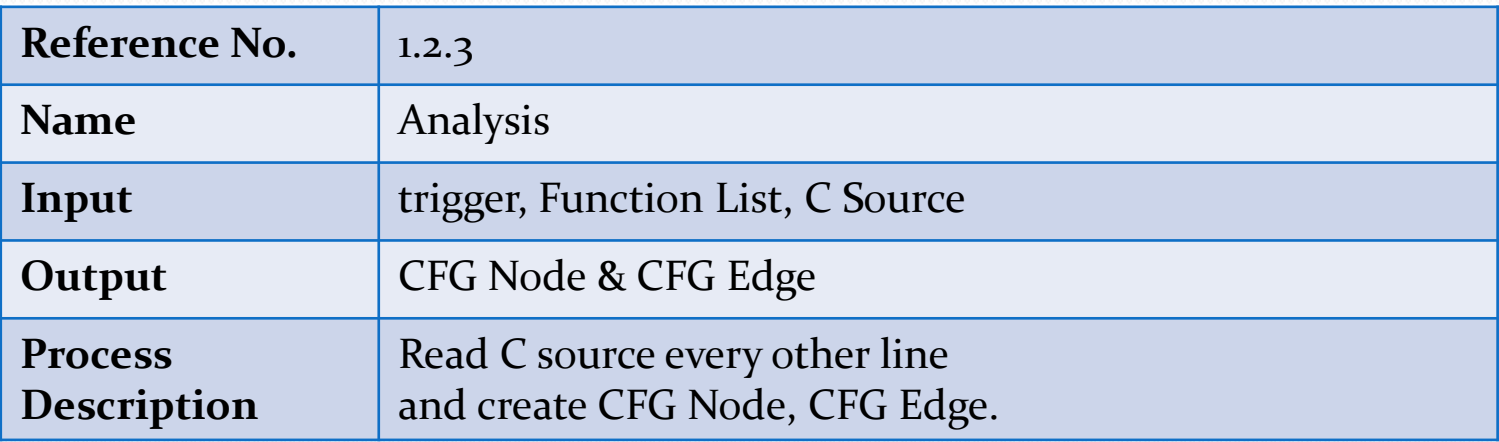

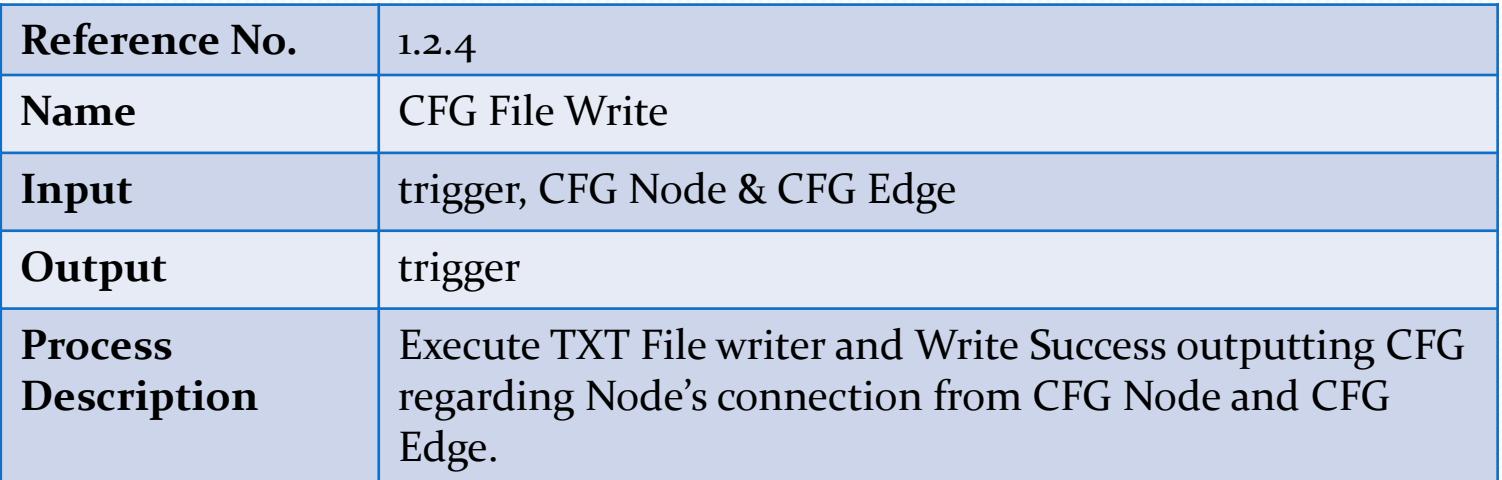

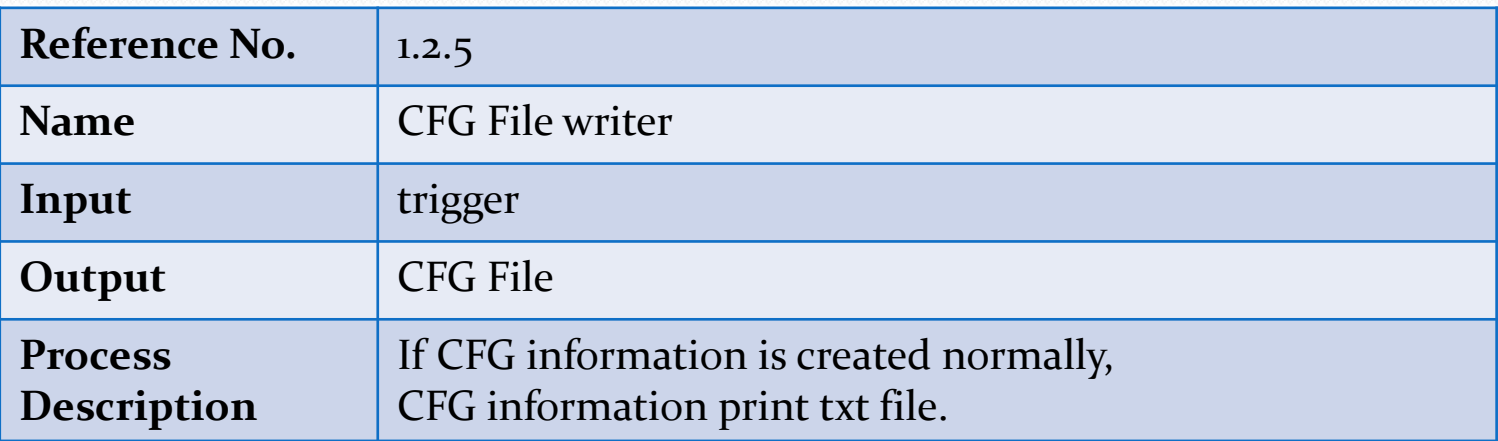

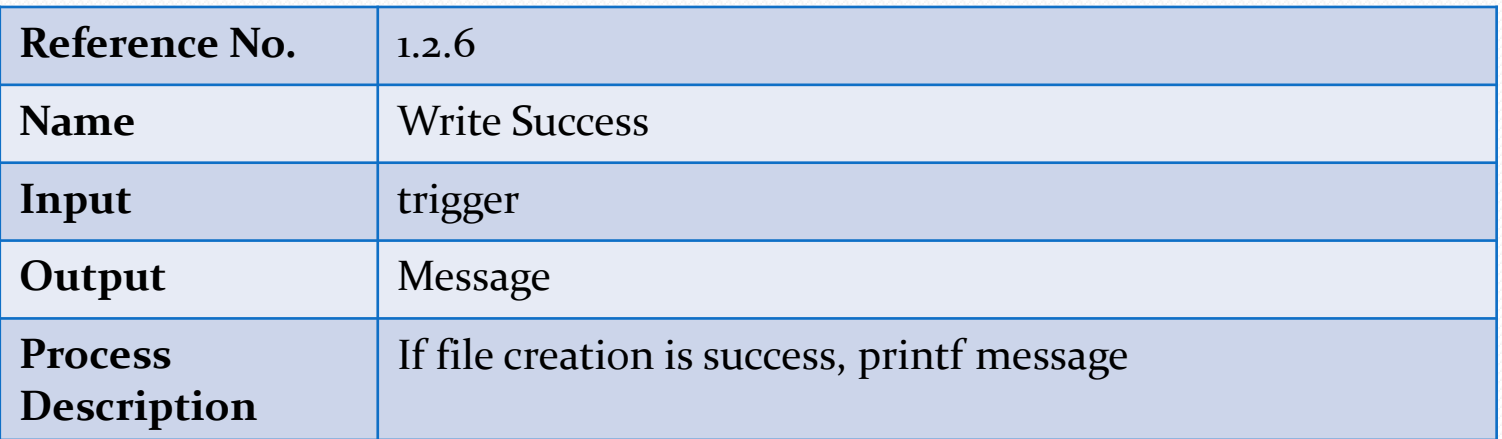

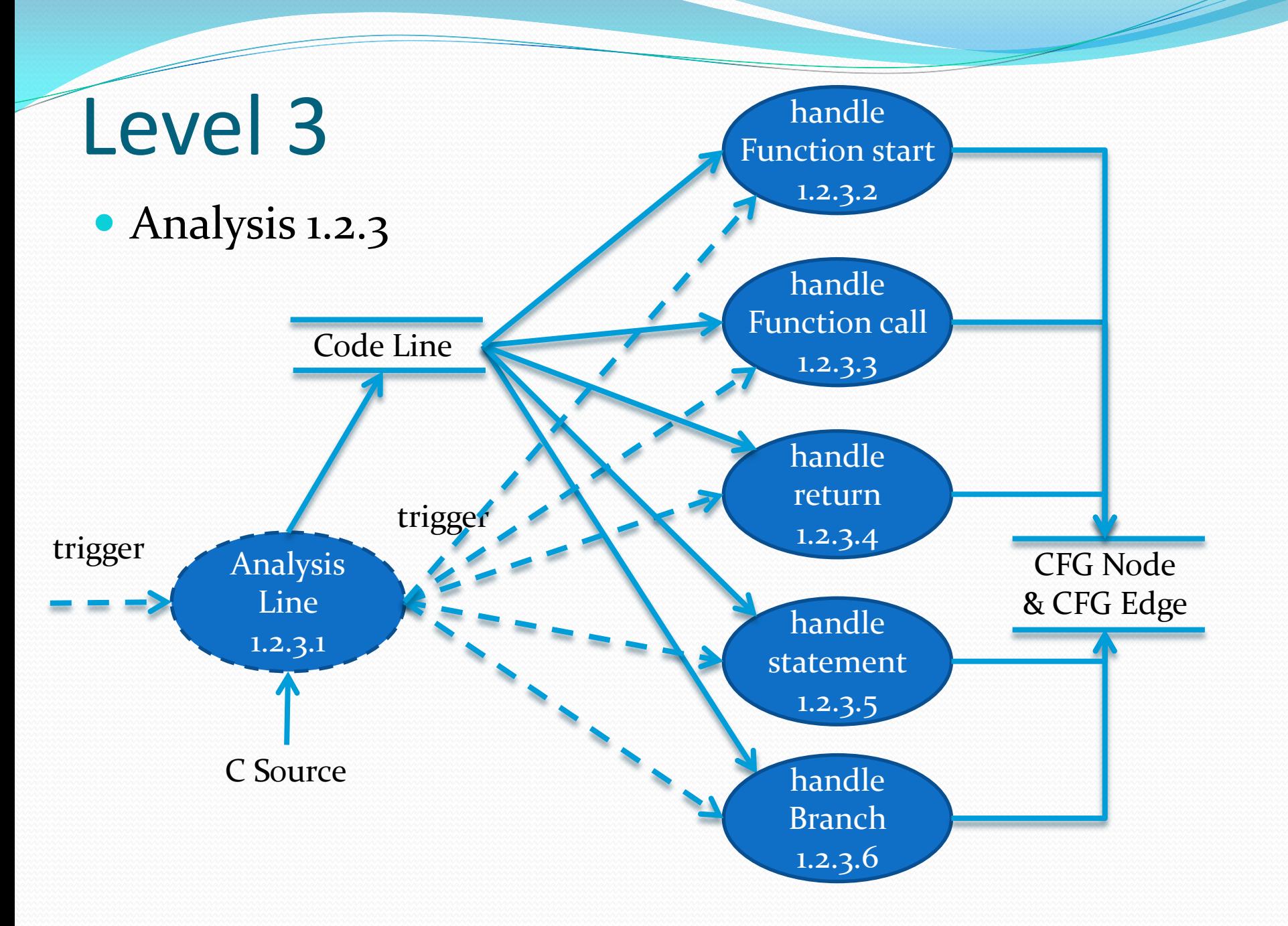

#### Level 3 Analysis 1.2.3 Code Handle Function Start 1.2.3.2 Handle Function Call 1.2.3.3 void HandleFunctionCall(char \*line, int index){ void HandleFunctionStart(char\* line) int end; int i: CFGNode[curNode].endline = (float)curLine; // 현재 노트의 마지막 : 현재 라인 char func[254]; CFGNode[++nodes].startline = (float)curLine+1;// 노드 생성 : 다음 줄부터 시작 char\* fname:  $end = nodes$ : strepv(func, line); 77 엣지 생성 : 현재 노트 -> 합수 지작 fname = getFunctionName(func); CFGEdge[++edges].S\_Node = curNode;  $CFGEdge[edges], D_Node = index*2;$ CFGEdge[++edges].S\_Node = curNode; 77 엣지 생성 : 현재 노드 -> 다음 라인  $inFunction = TRUE$ ; 77 함수 내부 진입 CFGNode[++nodes].startline = (float)curLine; 77 노트 추가 : 합수 시작 CFGEdge[edges].D\_Node = end; curNode= nodes;  $curNode = end$ : printf("HandleFucntionCall Node[%d->%d,%d]\n",curNode, index\*2.curNode+1);  $for(i=0; i \leq function s; i++)$ ---- //function list에서 같은 함수명이 있을 때  $if($  strcmp( fname, FuncList[i], F\_Name) == 0 )  $currFunc = i$ Handle Statement 1.2.3.5CFGEdge[++edges].S\_Node = i\*2; //옛지 생성 : Function Node -> 현재 노드 CFGEdge[edges].D\_Node = curNode; hreak: void HandleStatement(char \*line) 77 일반 statement 처리  $if (inFunction == TRUE)$ 77 함수 내부인 경우 printf("HandleFucntionStart Node[%d->%d]\n",curFunc\*2, curNode);  $if($  strchr(line,  $'(')$  !=NULL) brackets++;  $if($  strchr(line, '}') !=NULL) brackets--; CFGNode[curNode].endline = (float)curLine; Handle Return 1.2.3.4 if( brackets != 0 ) // 함수 내부 Statement printf("HandleStatement Node[%d] %.f~%.f\n", curNode, CFGNode[curNode].startline, CFGNode[curNode].endline); void HandleReturn() // 함수 끝 Statement else{ printf("HandleStatement(funcend) Node[%d->%d] %.f~%.f\n", curNode, CFGNode[curNode].endline = (float)curLine; (curFunc\*2)+1,CFGNode[curNode],startline, CFGNode[curNode],endline); printf("HandleReturn Node[%d->%d] %.f~%.f#n", CFGEdge[++edges].S\_Node = curNode; - 77 엣지 생성 : 현재 노드 -> 합수 끝 curNode.(curFunc\*2)+1, CFGNode[curNode].startline, CFGNode[curNode].endlin  $CFGEdge[edges], D_Nade = (currFunc*2)+1;$ CFGEdge[++edges].S\_Node = curNode; -// 엣지 생성 : 현재 노드 -> 힙  $inFunction = FALSE$ CFGEdge[edges].D\_Node = FuncList[curFunc].Node\_End; CFGNode[++nodes].startline = (float)curLine+1; // 노트 생성 : 다음 라인  $le$   $|e|$ -// 한수 외부인 경우 : 전처리문, 전역변수, 한수 원형 등등 curNode++; printf("\n");

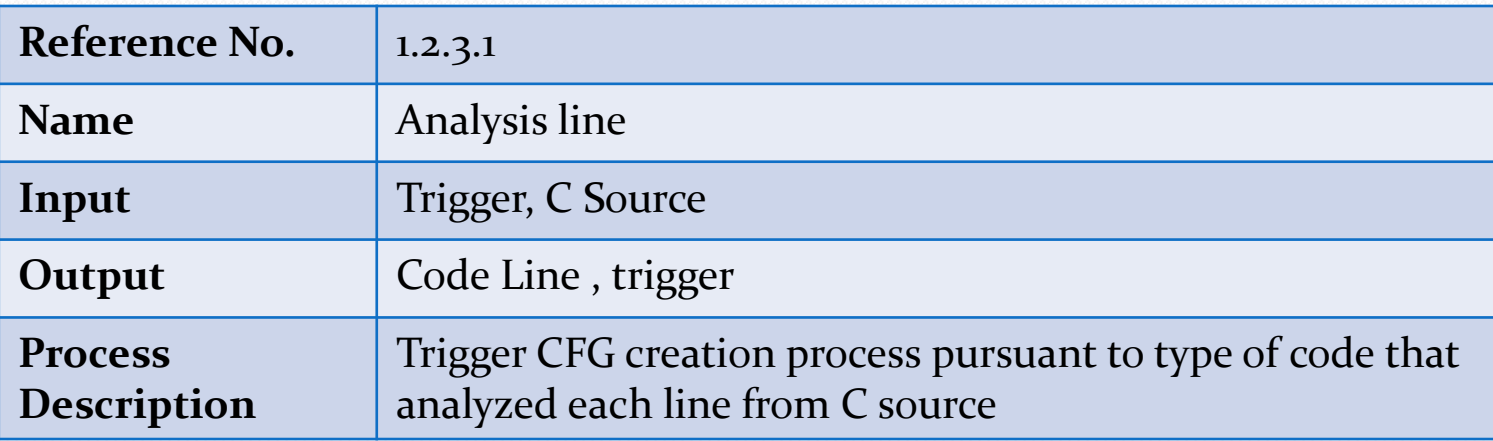

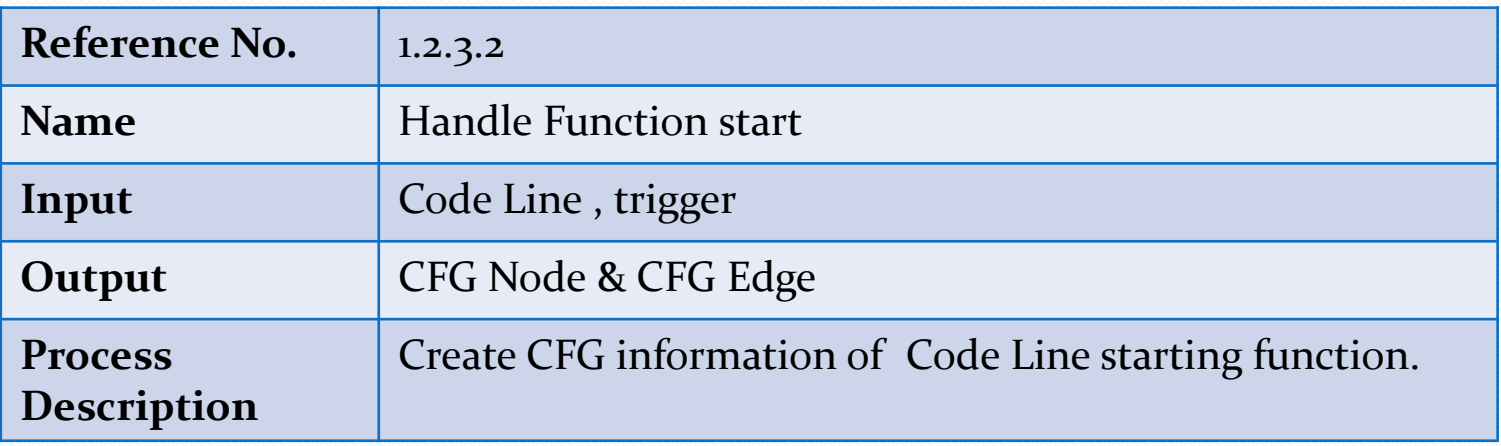

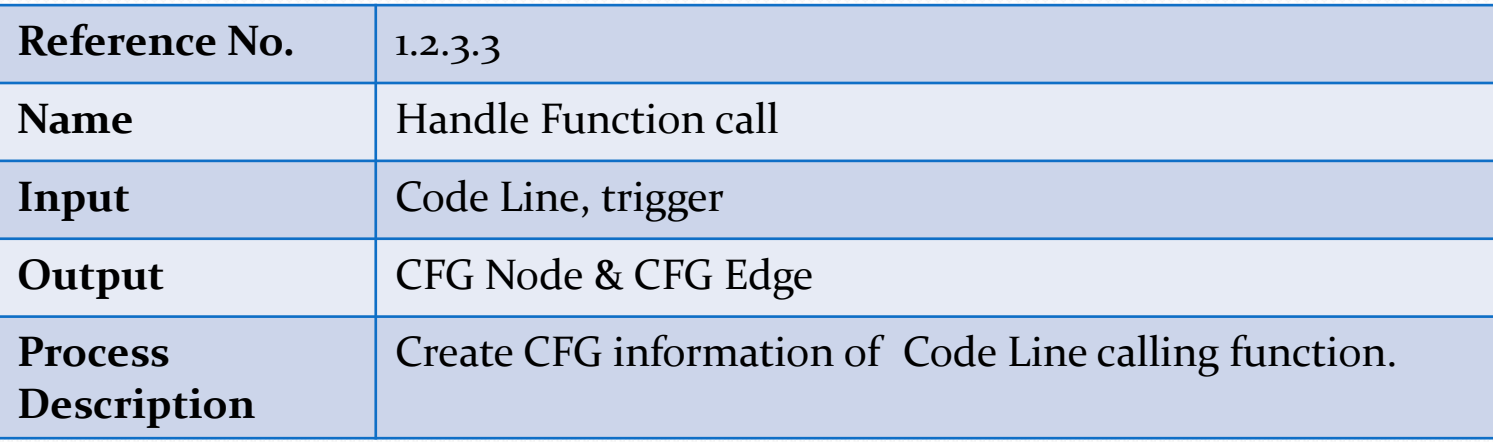

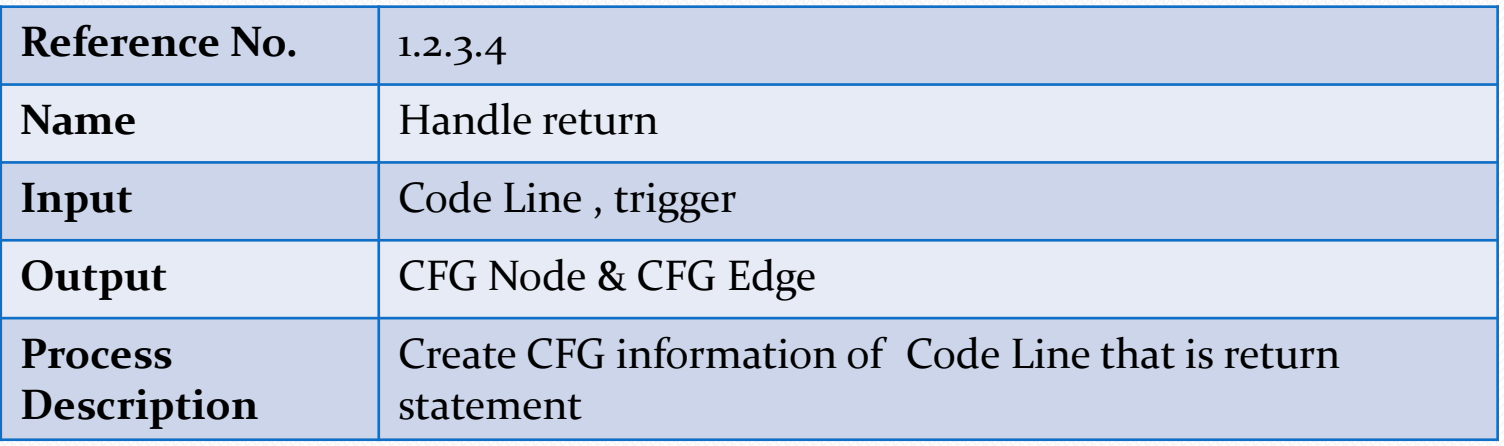

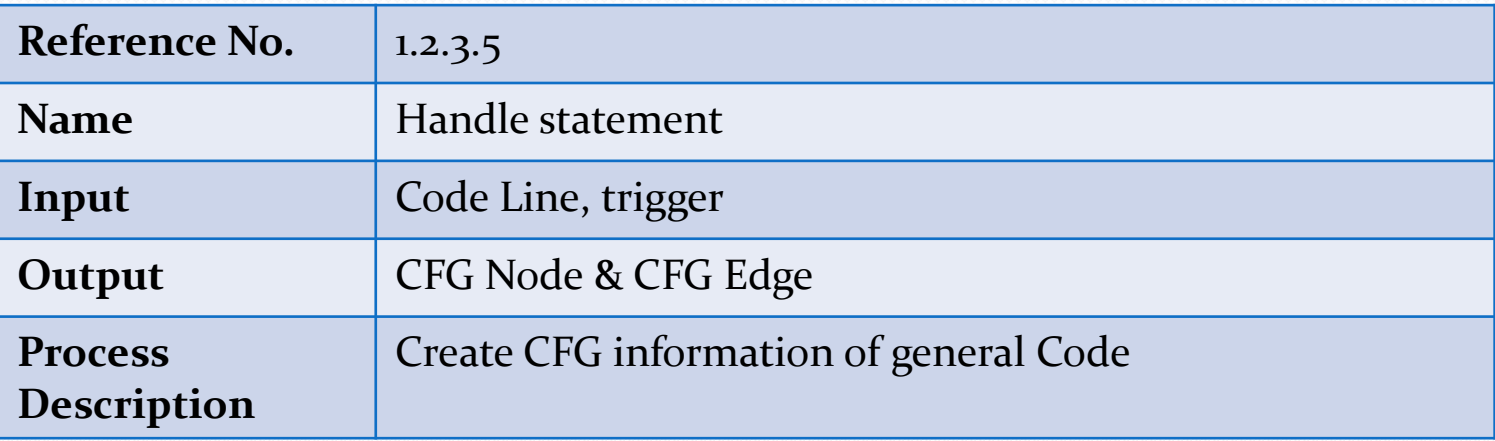

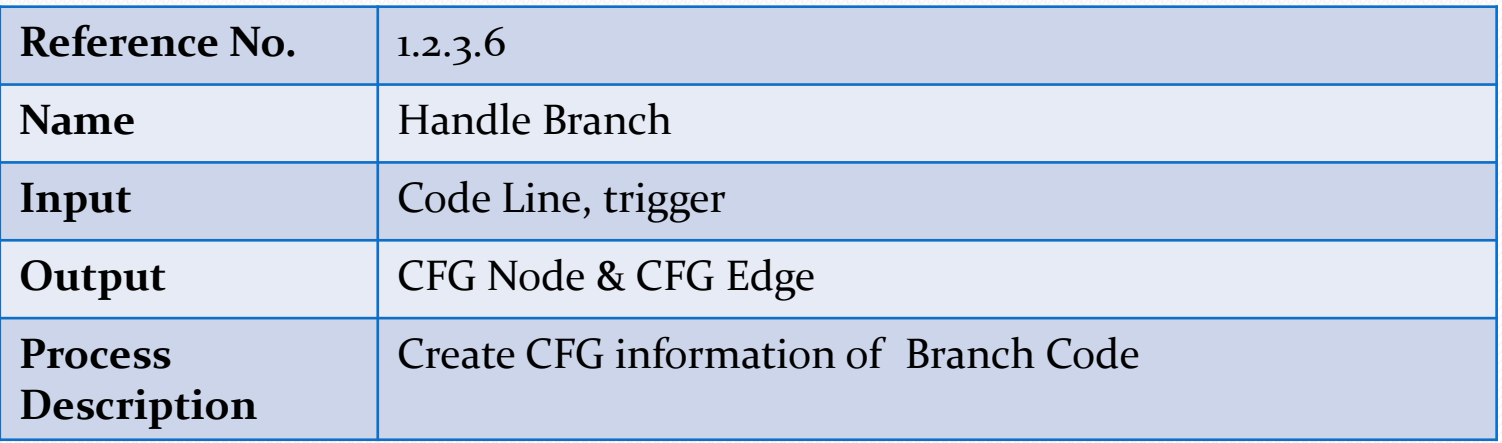

Handle Branch 1.2.3.6

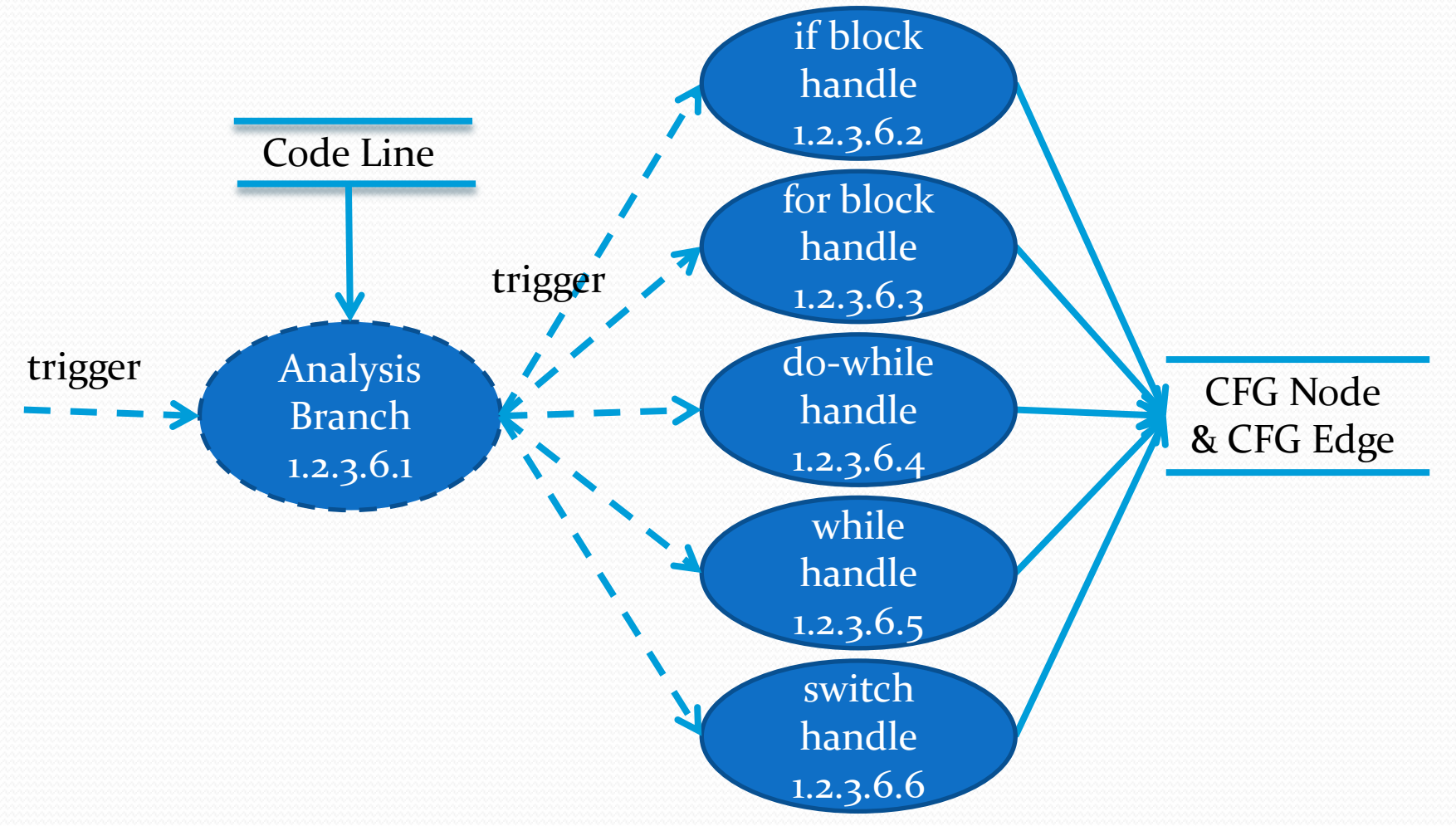

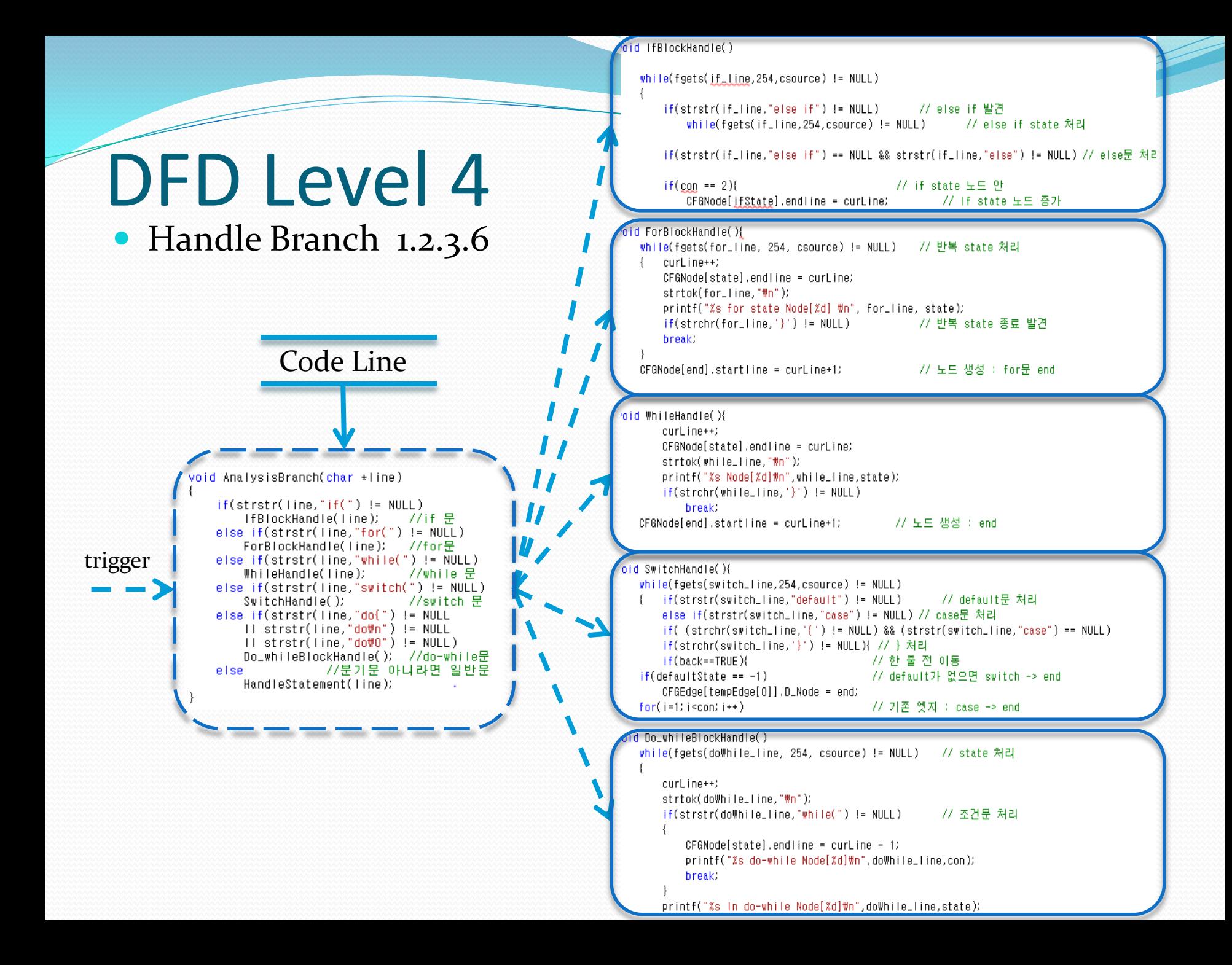

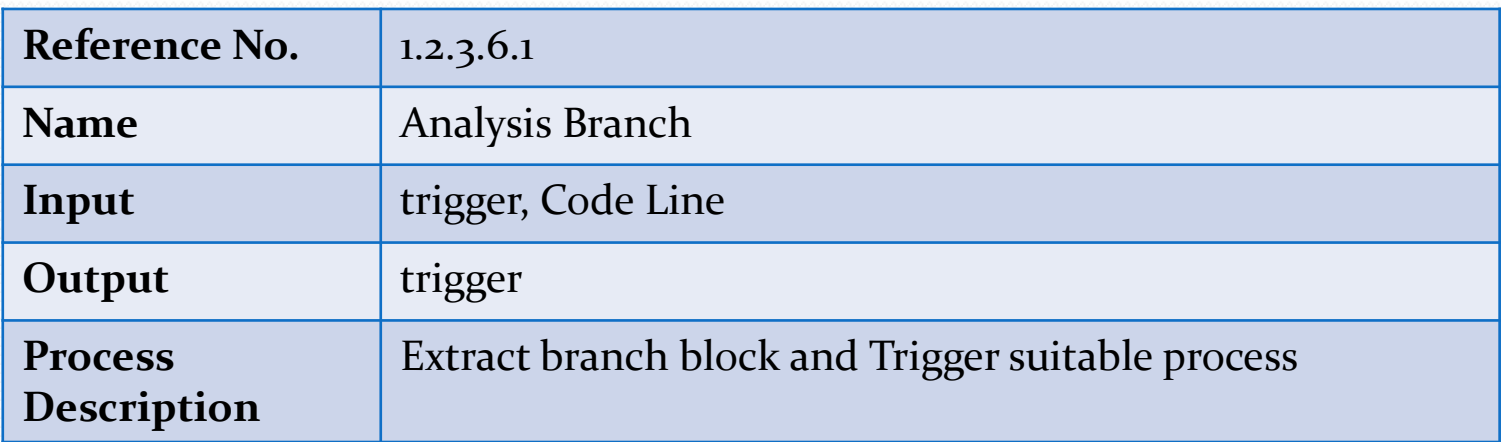

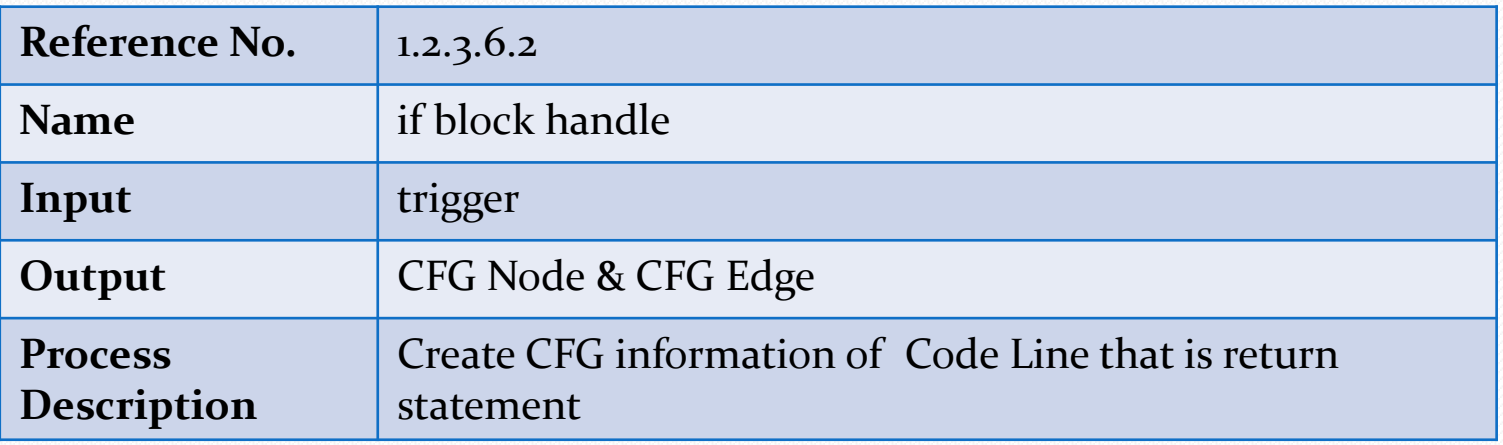

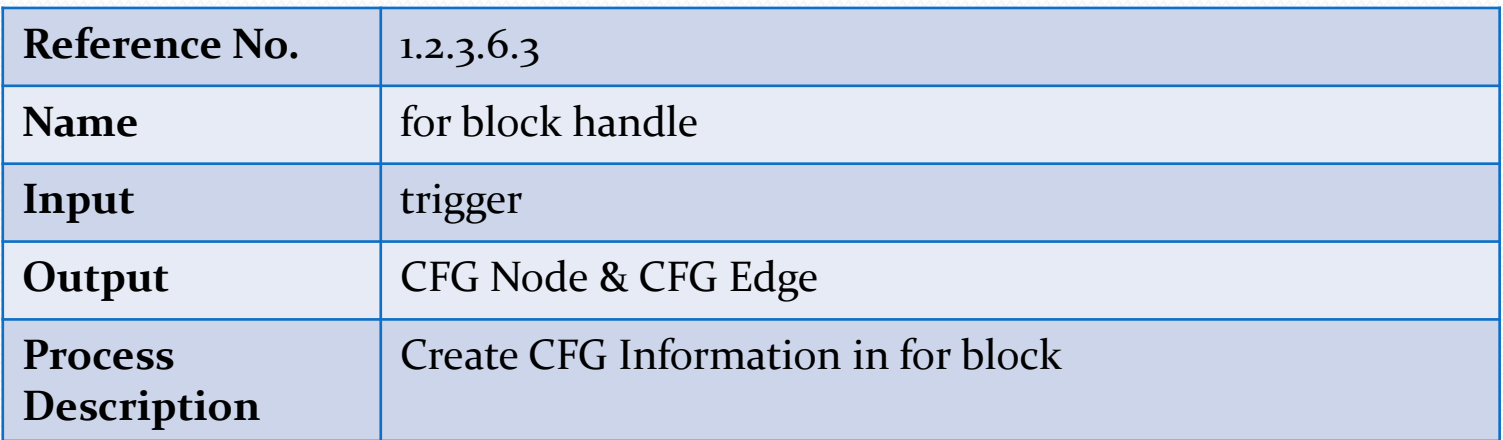

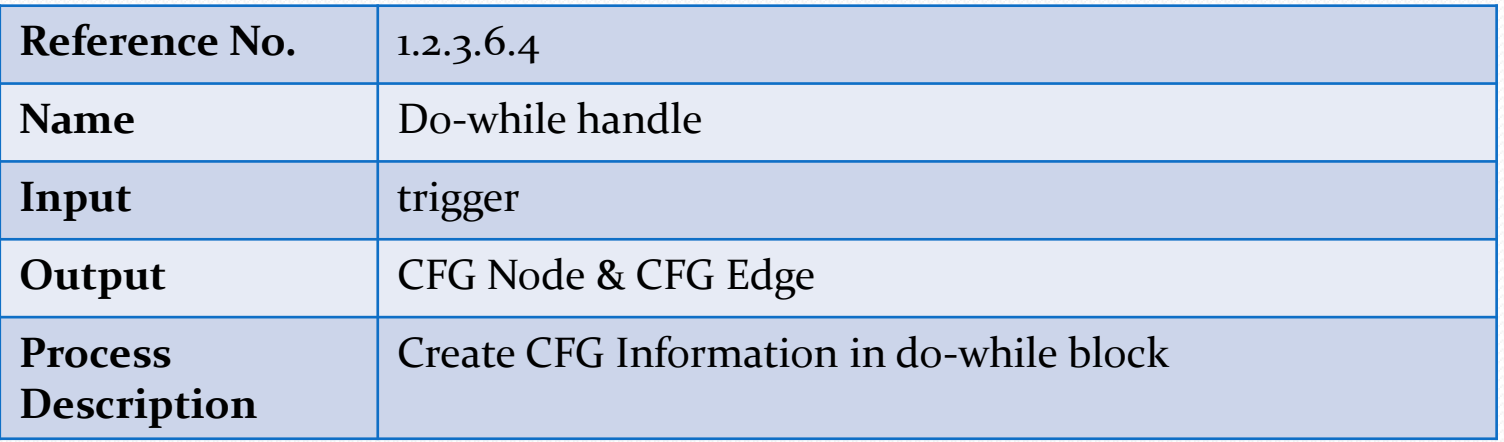

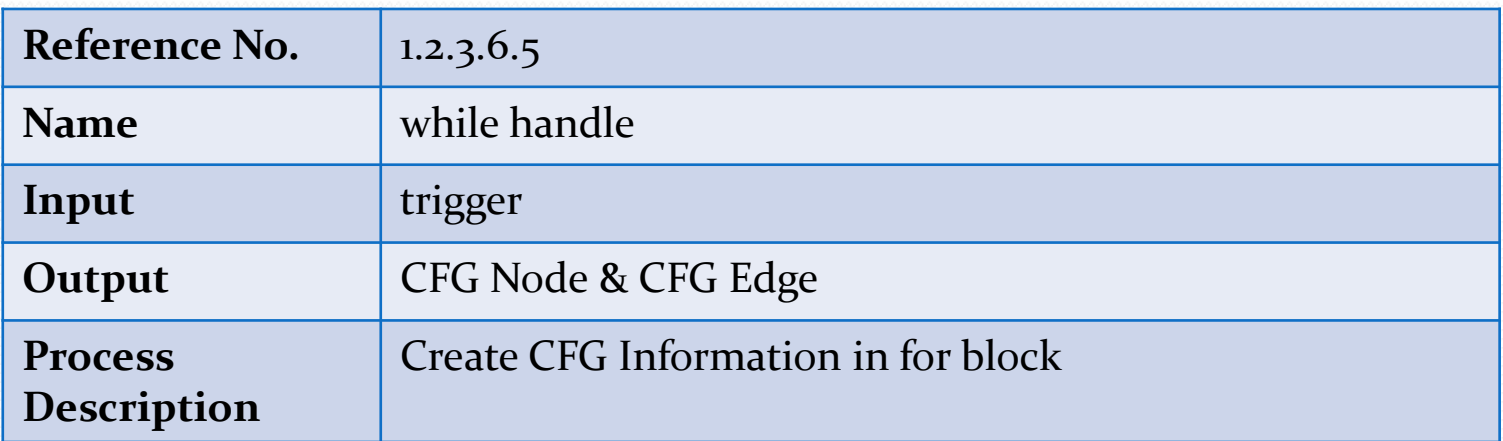

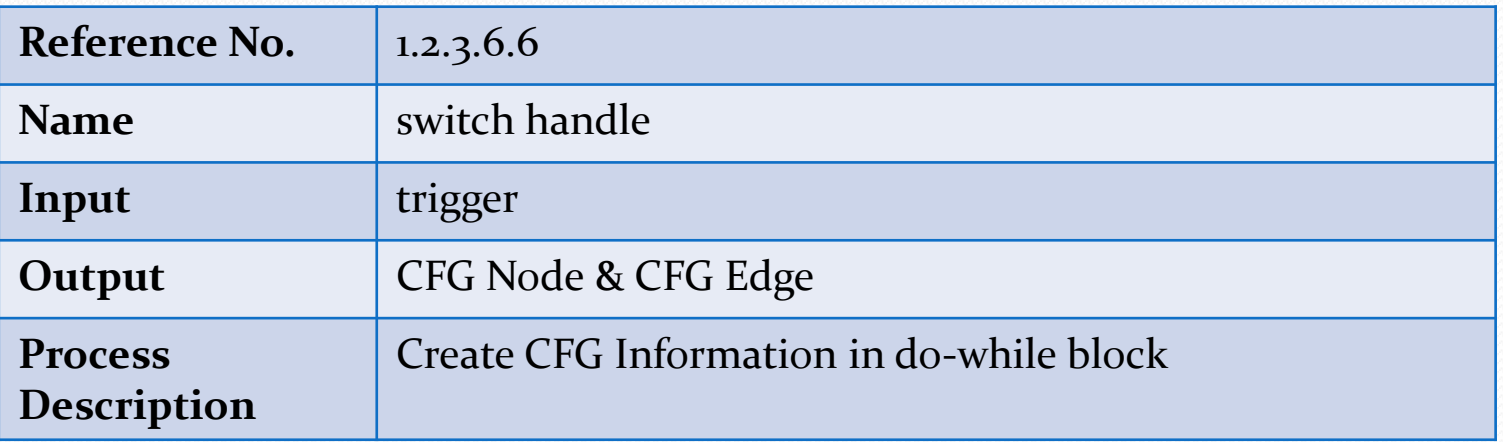

• Report Generator 1.3

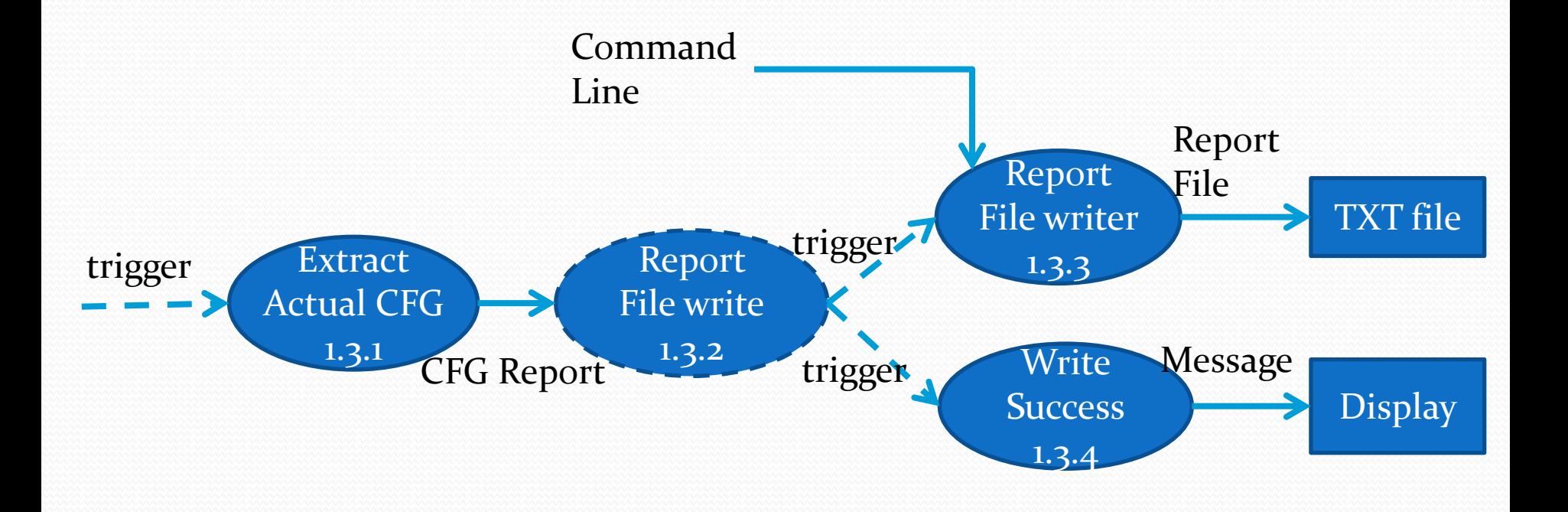

• Report Generator 1.3 Code

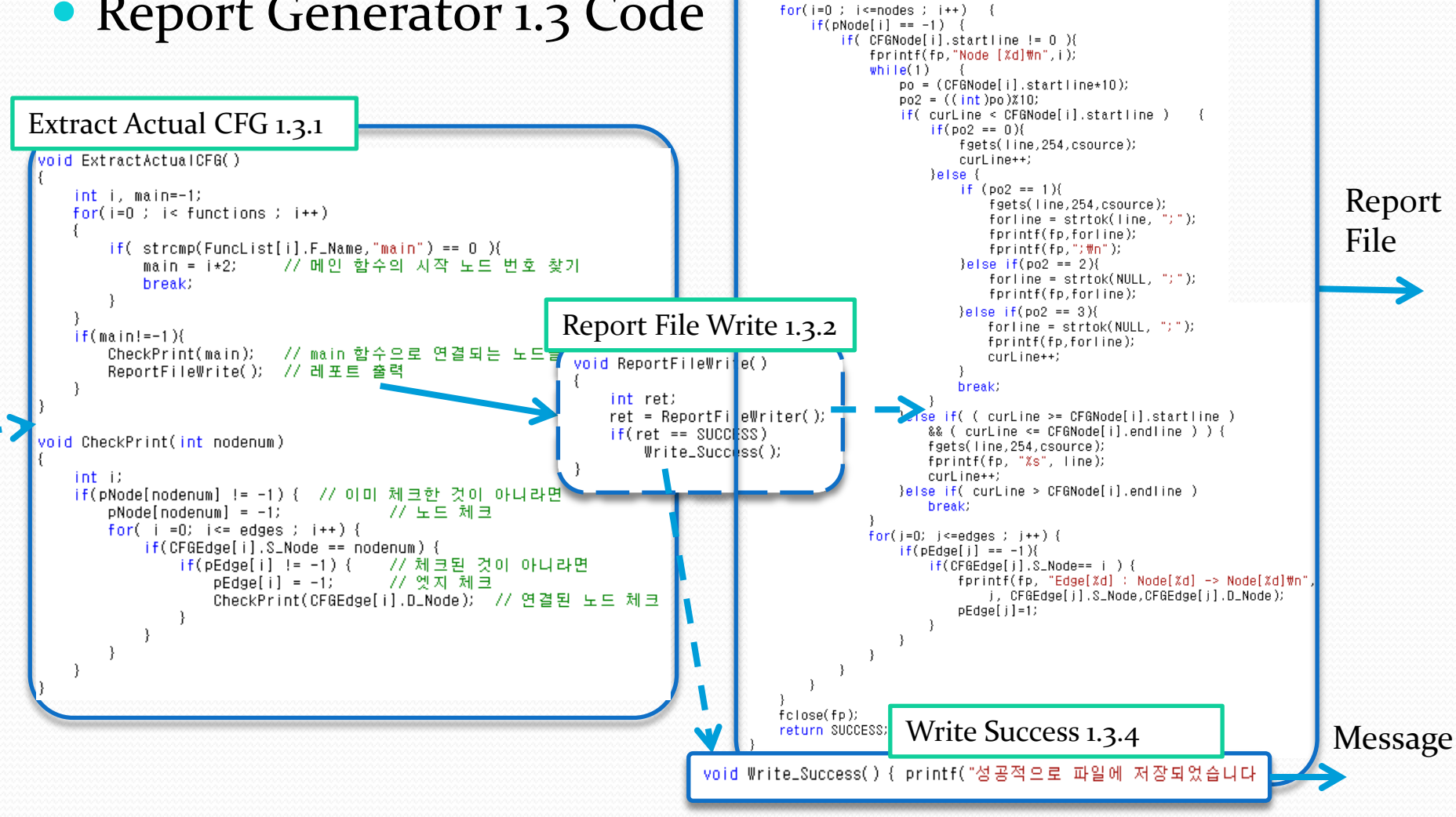

#### Report File Writer 1.3.3

fseek(csource, 0, SEEK\_SET);

 $fp = fopen(output, "w")$ ;

77 파일 포인트 초기화

77 폴더 없는 경우 실패

nt ReportFileWriter()  $FILE*$   $fp = NULL$  $int i,j, po2;$ char line[254]; char\* forline: float on:

 $curLine = 1$ ;

 $if(fp=NULL)$ return ERROR:

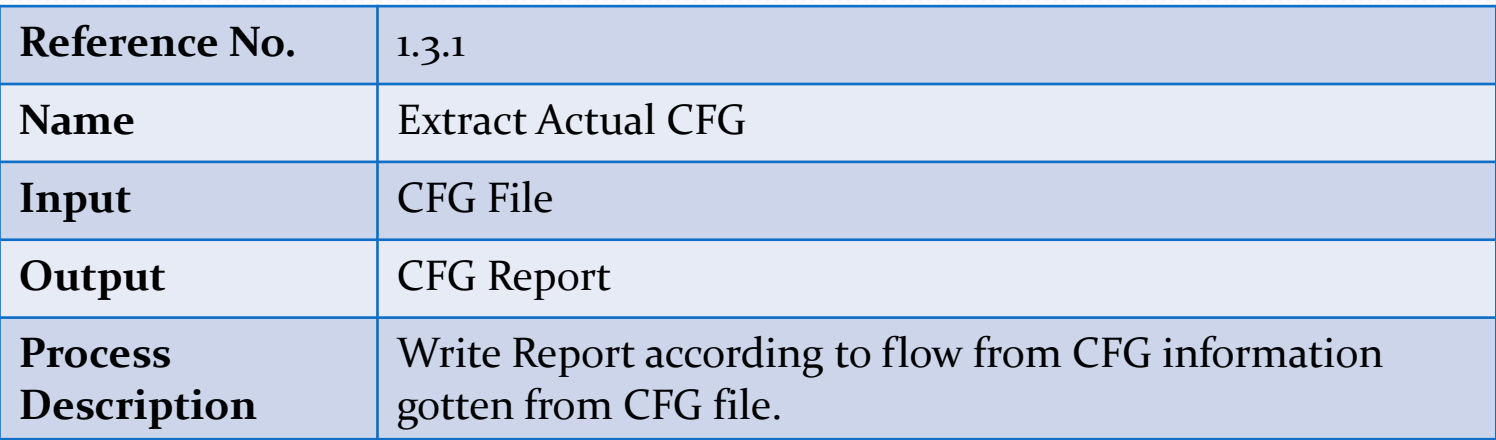

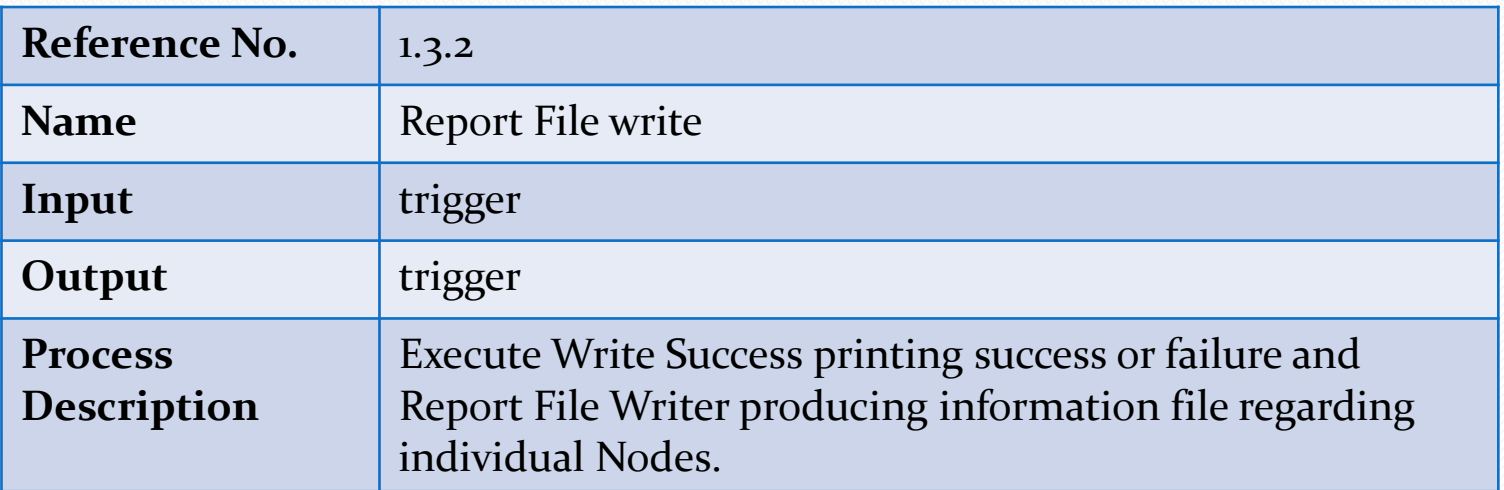

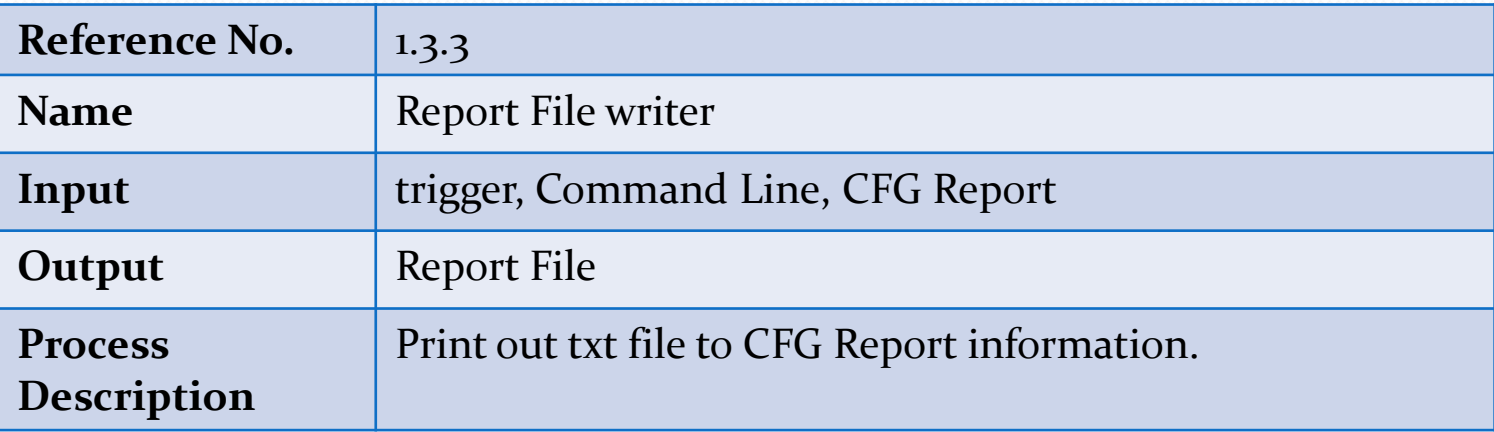

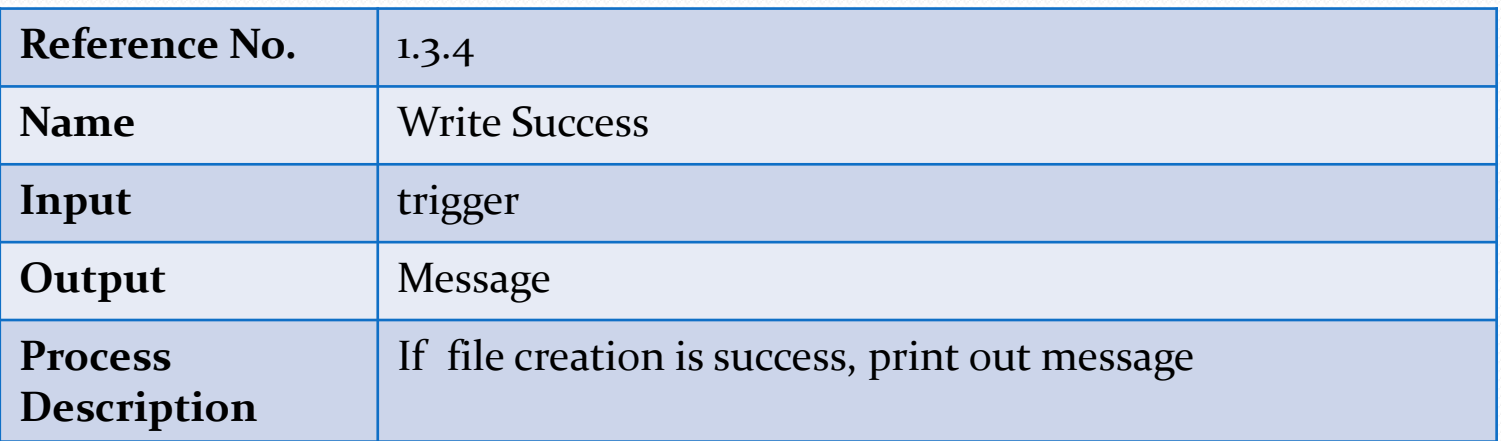

### Data Dictionary

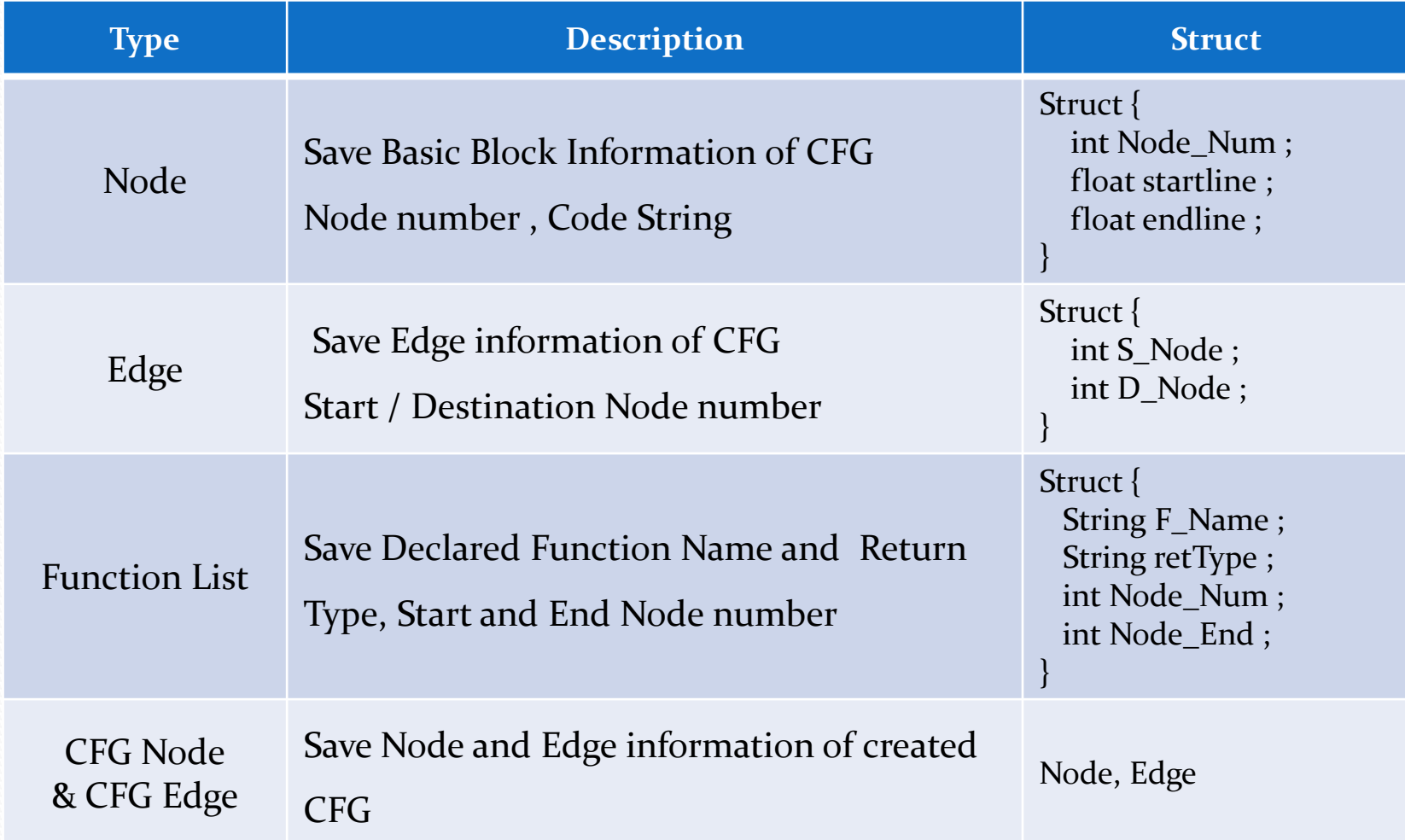

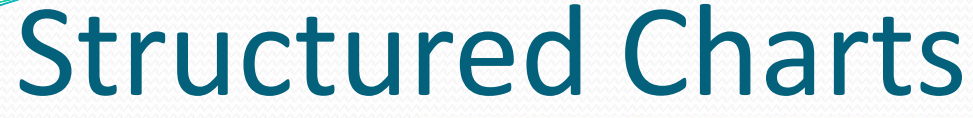

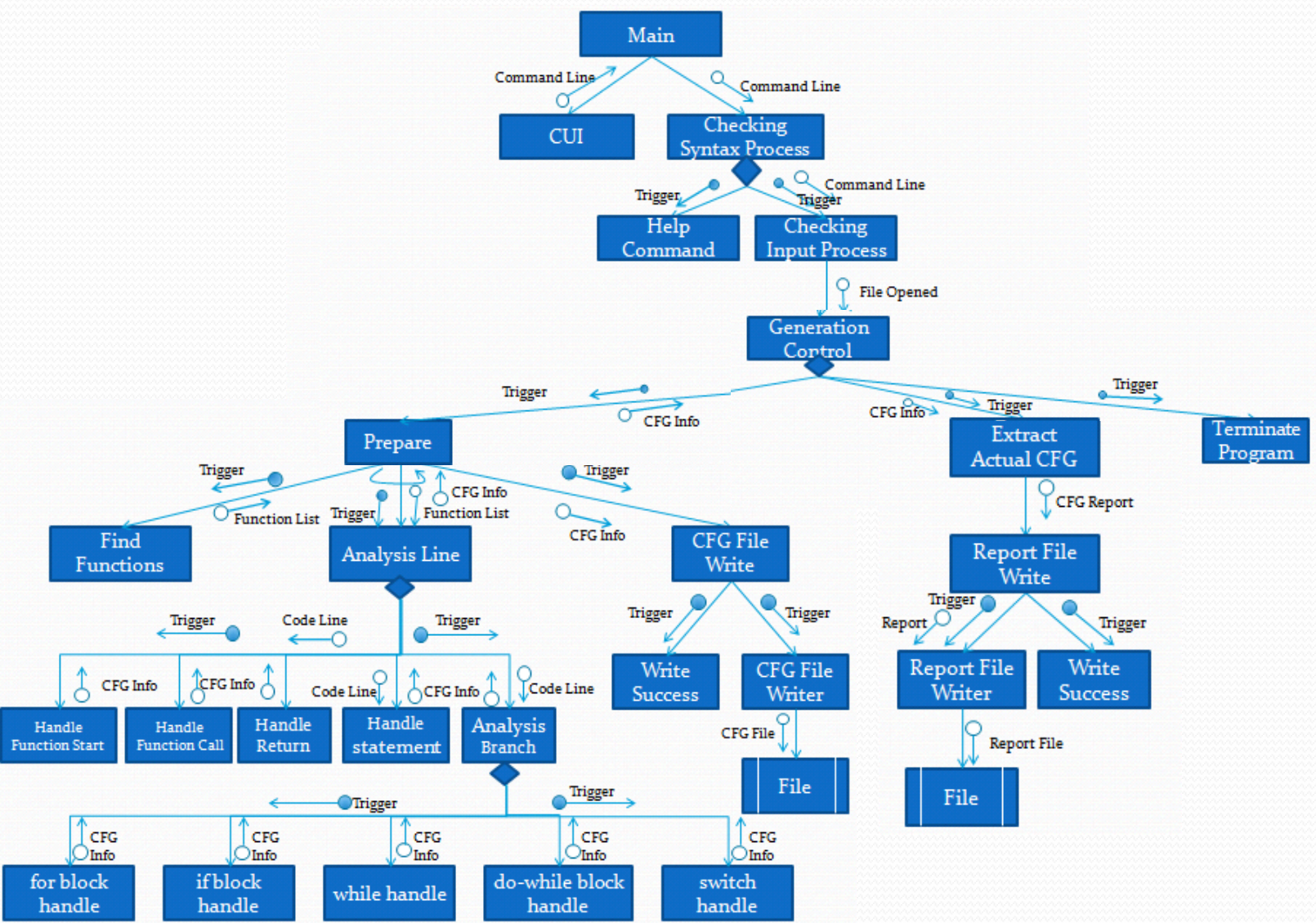

### Example source

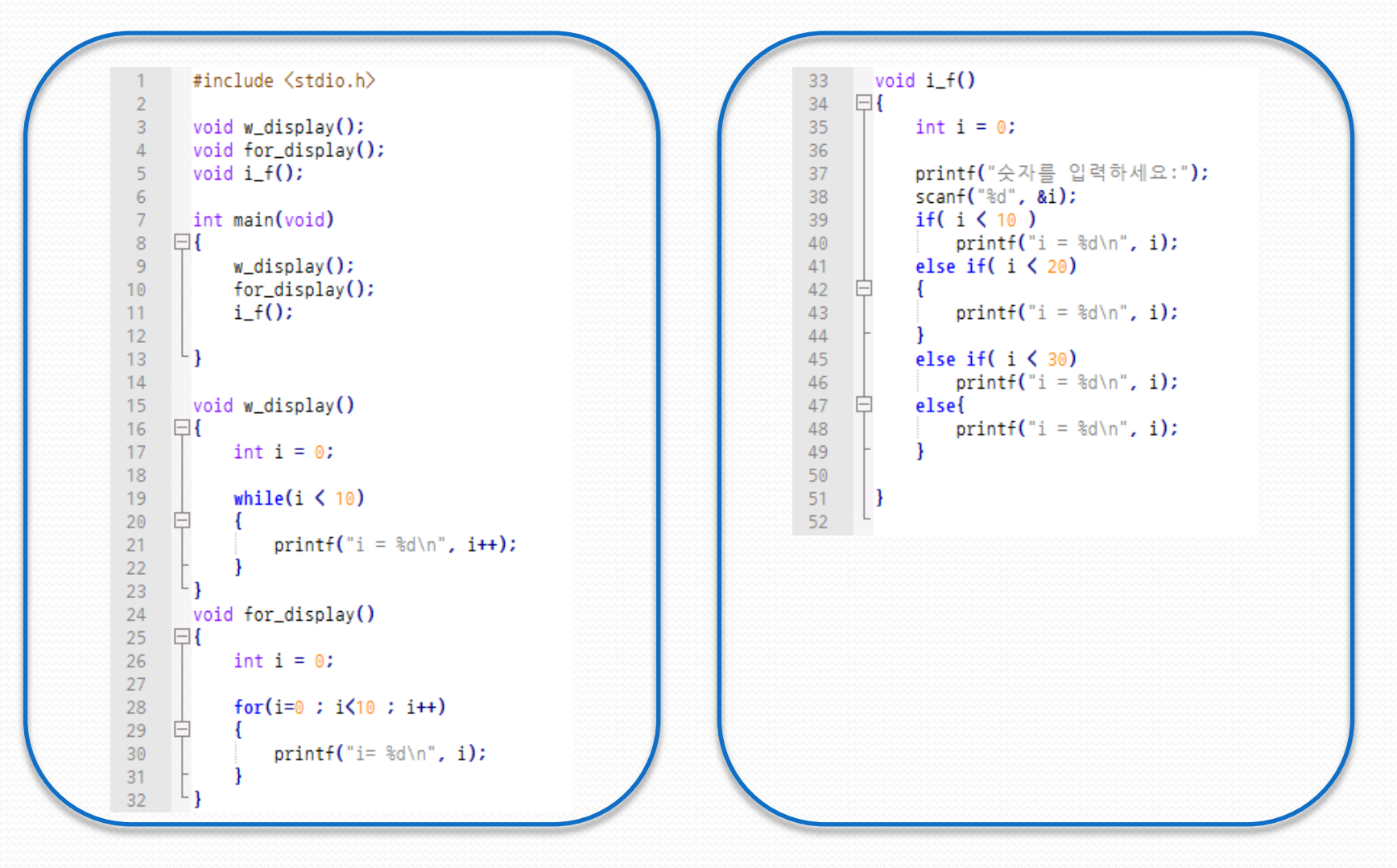

### Execution Screen

#### $\mathbf{z}$  .

\*\*\*\*\*\*\*\*\*\* [ T4's CFG generator ]\*\*\*\*\*\*\*\*\*\*

```
Command 입력 : create test.c out.txt
lc 파일[test.c] 열기 성공
```

```
Function List
void w_display Node[0]->Node[1]
void for_display Node[2]->Node[3]
|void i f Node[4]->Node[5]
lint main Node[6]->Node[7]
#include <stdio.h> :
```

```
|void w_display(); :
\psioid for_display(); :
|void i f(); :
```

```
int main(void) : HandleFucntionStart Node[6->8]
{ : HandleStatement Node[8] ?~8
        w_display(); : HandleFucntionCall Node[8->0,9]
       for_display(); : HandleFucntionCall Node[9->2,10]
        i_f(); : HandleFucntionCall Node[10->4,11]
         : HandleStatement Node[11] 12~12
▷ : HandleStatement(funcend) Node[11->7] 12~13
|void w_display() : HandleFucntionStart Node[0->12]
E : HandleStatement Node[12] 15~16
        int i = 0; : HandleStatement Node [12] 15"17
HandleStatement Node[12] 15~18
```

```
while(i \leq 10): While Node[13]
      \langle Node [14]
               printf("i = zdm", i++); Node[14]
      > Node [14]
: HandleStatement(funcend) Node[15->1] 23~23
```
#### $\mathbb{R}^2$

estern@Snow ~

```
|void for_display() : HandleFucntionStart Node[2->16]
k : HandleStatement Node[16] 24~25
        int i = 0: : HandleStatement Node[16] 24\degree26
         : HandleStatement Node[16] 24~27
        for(i=0 : i\leq 10 : i++) : For Block Node[17.18.19]{ for state Node[20]
                printf("i= zd\m", i); for state Node[20]
        > for state Node[20]
 : HandleStatement(funcend) Node[21->3] 32~32
<code>looid i f() : HandleFucntionStart Node[4->22]</code>
k : HandleStatement Node[22] 33~34
        int i = 0; : HandleStatement Node [22] 33~35
HandleStatement Node[22] 33~36
        printf("숫자를 입력하세요:"); : HandleStatement Node[22] 33~37
        scanf("zd", &i); : HandleStatement Node[22] 33~38
        if (i \leq 10): if block Node [23]
                printf('i = zdm'. i); in if state Node[24]else if ( i < 20) else if Block Node[25]
        { in else if state Node[26]
                printf("i = z \text{d} \text{t/m}", i); in else if state Node[26]
        > in else if state Node[26]
        else if ( i < 30) else if Block Node[27]
                printf("i = z \text{d} \text{t/m}", i); in else if state Node[28]
        else< else Block Node[29]
                printf('i = zdm", i); else Block Node[29]> else Block Node[29]
HandleStatement Node[30] 50^50
  : HandleStatement(funcend) Node[30->5] 50°51
     <sup></sup><br><sup>・</sup><br>역으로 파일에 저장되었습니다.
    적으로 파일에 저장되었습니다.
프로그램 종료
```
 $\Box$ 

# CFG Information

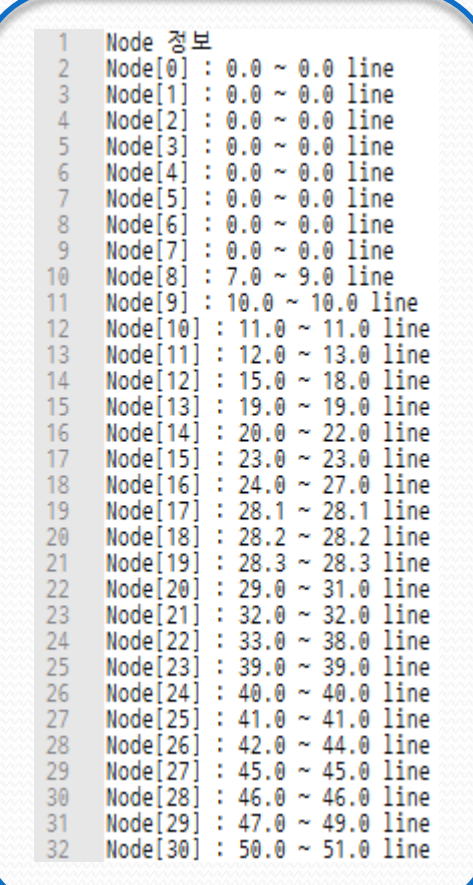

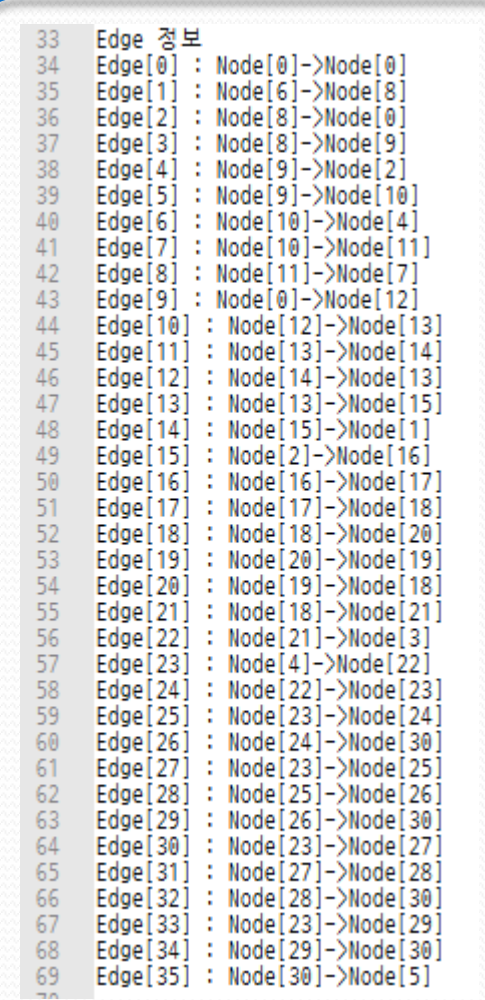

# Report File

```
\overline{2}int main(void)
 \overline{3}\mathcal{A}w_display();
 \overline{4}Edge[2] : Node[8] -> Node[0]5
     Edge[3] : Node[8] -> Node[9]6
 \mathcal{I}Node [9]
      for_display();
 8
     Edge[4] : Node[9] \rightarrow Node[2]
 \overline{9}Edge[5] : Node[9] -> Node[10]
10 -11 Node [10]
12 -i_f()Edge[6] : Node[10] -> Node[4]
13 -Edge[7] : Node[10] -> Node[11]
1415 Node [11]
16
17<sup>°</sup>18<sup>-18</sup>Edge[8] : Node[11] \rightarrow Node[7]
19 Node [12]
     void w_display()
20
21K.
22int i = 0;
23
     Edge[10] : Node[12] -> Node[13]
2425
    Node [13]
26 -while(i < 10)
     Edge[11] : Node[13] -> Node[14]
27 -28 Edge[13]: Node[13] -> Node[15]
29 Node [14]
30
31printf("i = %d\nright|, i++);
32
33
     Edge[12] : Node[14] -> Node[13]
    Node [15]
34
35<sub>1</sub>B.
     Edge[14] : Node[15] -> Node[1]
36
37 Node [16]
```
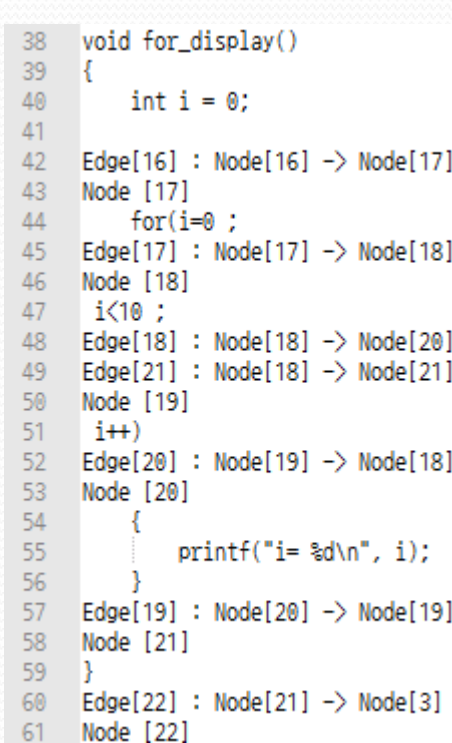

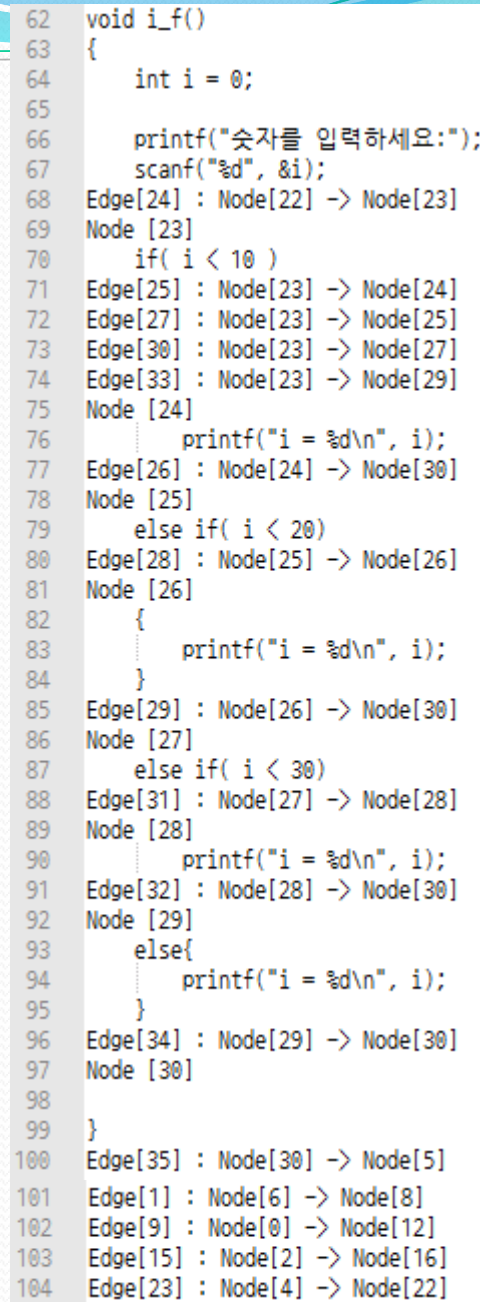